# **Методичні вказівки**

**до самостійної роботи студентів з дисципліни «Тепломасообмін і гідродинаміка багатокомпонентних середовищ» для студентів денної та заочної форм навчання спеціальності – «Теплоенергетика»**

Міністерство освіти і науки України Вінницький національний технічний університет

# **Методичні вказівки**

**до самостійної роботи студентів з дисципліни**

**«Тепломасообмін і гідродинаміка багатокомпонентних середовищ» для студентів денної та заочної форм навчання спеціальності – «Теплоенергетика»**

> Вінниця ВНТУ 2018

Рекомендовано до друку Методичною радою Вінницького національного технічного університету Міністерства освіти і науки України (протокол № 7 від 29.03.2017 р.)

Рецензенти: **М. М. Чепурний,** кандидат технічних наук, професор **І. В. Коц,** кандидат технічних наук, професор

Методичні вказівки до самостійної роботи студентів з дисципліни «Тепломасообмін і гідродинаміка багатокомпонентних середовищ» для студентів денної та заочної форм навчання спеціальності – «Теплоенергетика» / Уклад. С. Й. Ткаченко, Н. Д. Степанова. – Вінниця : ВНТУ, 2018. – 52 с.

У методичних вказівках розглянуті питання виконання студентами-теплоенергетиками самостійної роботи з дисципліни «Тепломасообмін і гідродинаміка багатокомпонентних середовищ» на теми: грубодисперсні системи, гідродинаміка систем гідрота пневмотранспортування частинок, характеристики двофазних газорідинних потоків в котлоагрегатах та випарних апаратах, особливості тепло- і масообміну в багатокомпонентних середовищах.

## 3MICT

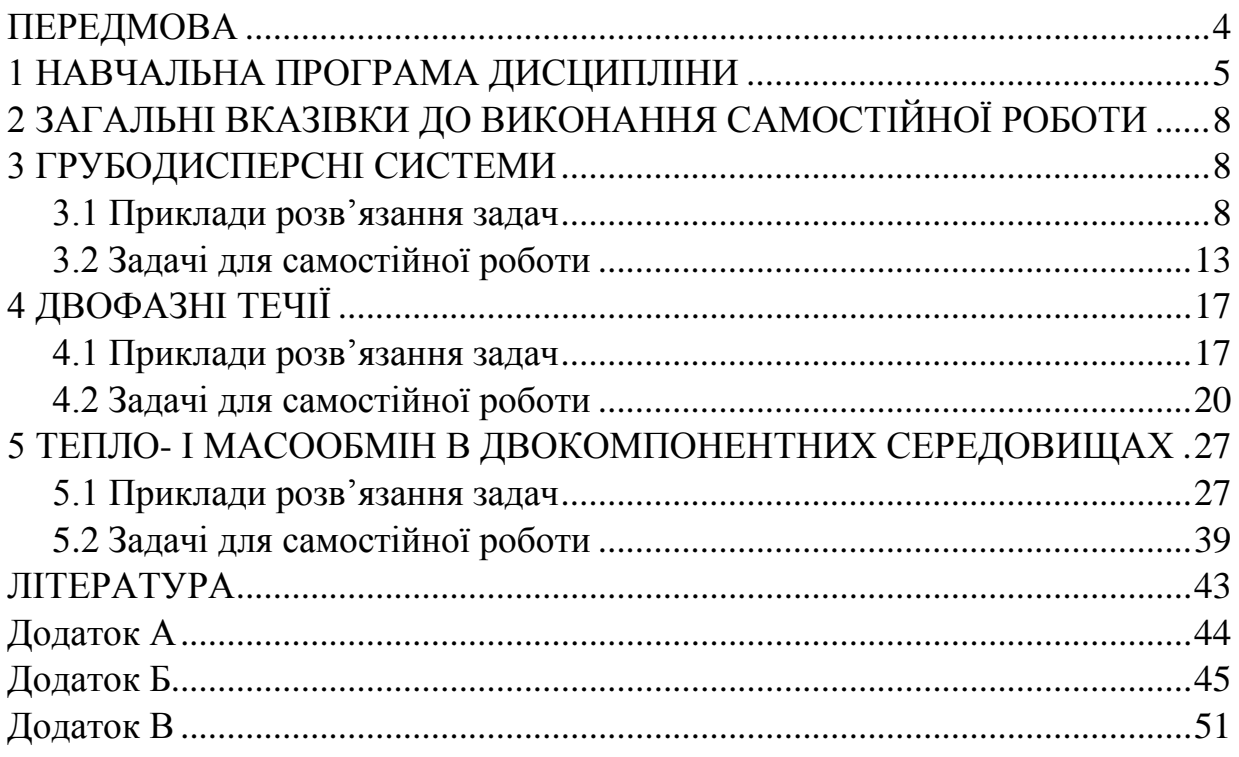

### **ПЕРЕДМОВА**

<span id="page-4-0"></span>Дані методичні вказівки призначені для студентів денної та заочної форм навчання напряму підготовки «Теплоенергетика». Методичні вказівки підготовлені відповідно до навчального плану та навчальної програми дисципліни «Тепломасообмін і гідродинаміка багатокомпонентних середовищ».

Викладений матеріал дозволить студентам готуватись до практичних занять, виконувати розрахунки в рамках підготовки бакалаврських та дипломних робіт.

Значна кількість прикладів із розв'язанням та завдань дозволить якісно організувати самостійну роботу студентів.

Значна увага приділяється двофазним потокам в елементах котельного та теплотехнологічного обладнання, оскільки надійність та ефективність роботи таких систем визначається гідродинамікою пароводяних потоків в цих елементах.

Авторами розглянуті особливості гідродинаміки процесів гідро- і пневмотранспортування та процесів тепломасообміну між повітрям і вільною поверхнею рідини, конденсації водяної пари з парогазової суміші, що мають розповсюдження в інженерній практиці.

Для зручності роботи студента в посібнику зосереджена достатня кількість довідкового матеріалу.

Автори вдячні рецензентам за корисні поради і зауваження в процесі рецензування і підготовки рукопису.

Автори

### **1 НАВЧАЛЬНА ПРОГРАМА ДИСЦИПЛІНИ**

<span id="page-5-0"></span>Програма вивчення навчальної дисципліни складена з урахуванням вимог освітньо-професійних програм підготовки *бакалаврів* за спеціальністю *Теплоенергетика.* 

**Предметом** вивчення навчальної дисципліни «Тепломасообмін та гідродинаміка багатокомпонентних середовищ» є фізичні процеси в багатокомпонентних середовищах; методи математичного моделювання, методи розрахунків, наукових досліджень.

**Міждисциплінарні зв'язки**. Вивчення дисципліни «Тепломасообмін та гідродинаміка багатокомпонентних середовищ» базується на матеріалах таких дисциплін: математика, фізика, гідрогазодинаміка, технічна термодинаміка, тепломасообмін тощо. Дисципліна дозволяє поглибити вивчення таких дисциплін: теплотехнологічні процеси та установки, сушильні процеси та установки, високотемпературні процеси та установки, промислові печі та пічне устаткування, кондиціювання повітря, проектування теплоенергетичних та теплотехнічних установок, експлуатація, випробування та налагодження теплоенергетичного і теплотехнологічного обладнання.

Програма навчальної дисципліни складається з таких змістових модулів:

**Змістовий модуль 1.** *Гідрогазодинаміка багатокомпонентних, багатофазних середовищ***.** 

**Змістовий модуль 2.** *Тепломасообмін і фазові переходи в багатокомпонентних, багатофазних середовищах.* 

#### **Мета та завдання навчальної дисципліни**

1.1 Мета викладання навчальної дисципліни «Тепломасообмін і гідродинаміка багатокомпонентних середовищ» – надати студентам необхідні теоретичні та практичні знання про особливості тепломасообміну та гідродинаміки багатокомпонентних середовищ, про методи розрахунку при реалізації їх в теплотехнологічному обладнанні.

1.2 Основними завданнями вивчення дисципліни «Тепломасообмін і гідродинаміка багатокомпонентних середовищ» є:

– розуміння фізичних процесів в багатокомпонентних середовищах;

– засвоєння методів математичного моделювання, методів розрахунків, наукових досліджень.

1.3 Згідно з вимогами освітньо-професійної програми студенти повинні:

*– знати* об'єкт вивчення; основні і суміжні проблеми; одномірні полікомпонентні, поліфазні течії – рівняння імпульсу, енергії, гомогенної течії; дійсні та витратні параметри двофазних течій, методи їх визначення; механізм робочих процесів в парогенеруючих каналах та методи їх розрахунків; теплоі масообмін в двокомпонентних середовищах, двофазних середовищах;

*– вміти* виконувати інженерно-технічні розрахунки; аналізувати отримані результати та приймати рішення за результатами розрахунків; користуватись науковою, довідковою та нормативною літературою; знаходити раціональні методи розв'язання практичних завдань.

На вивчення навчальної дисципліни відводиться 108 годин, 3 кредити ECTS.

### **Інформаційний обсяг навчальної дисципліни**

### **Змістовий модуль 1.** *Гідрогазодинаміка багатокомпонентних, багатофазних середовищ*

### **Тема 1. Вступ. Об'єкт та область вивчення. Основні і суміжні проблеми**

Однофазні полікомпонентні середовища: розчини (газові суміші). Двофазні середовища: однокомпонентні, двокомпонентні, полікомпонентні. Трифазні середовища: однокомпонентні, двокомпонентні, полікомпонентні. Характеристики, параметри полікомпонентних, поліфазних середовищ. Методи розрахунку складу суміші газів, складу розчинів.

### **Тема 2. Грубодисперсні системи**

Ступінь проточності грубодисперсних систем, основні класи, застосування. Структура потоку при пневмотранспортуванні. Транспортування частинки, швидкість зависання і її визначення.

Основи розрахунків дисперсних середовищ: основні характеристики дисперсних потоків – концентрація, геометрична і гідравлічна крупність, критична швидкість; втрати тиску дисперсних потоків. Гідравлічний розрахунок трубопроводів гідротранспортування і пневмотранспортування.

Фільтрація: фільтраційна витрата, швидкість фільтрації, пористість, закон Дарсі.

### **Тема 3. Двофазні багатокомпонентні течії і середовища, гідродинаміка**

Двофазні течії в теплоенергетичному та теплотехнологічному обладнанні. Методи подібності. Основні розмірні параметри газорідинної суміші. Визначаючі і визначаємі параметри.

Усереднені дійсні і витратні параметри газорідинної суміші: приведені швидкості рідини і газу, витратна швидкість суміші, характерна швидкість двофазної течії (швидкість циркуляції); об'ємний витратний β і дійсний газовміст потоку φ, їх відмінність середня витратна і дійсна густина суміші; дійсні середні швидкості фаз, середня відносна швидкість фаз.

Режими течії горизонтальних і вертикальних двофазних потоків. Механічна і теплова взаємодія на межі поділу фаз. Хвильові явища на поверхні розділу фаз.

Одномірні полікомпонентні поліфазні течії.

Рівняння суцільності. Рівняння імпульсу і енергії для одної фази. Баланс імпульсу і енергії для двофазної полікомпонентної системи: рівняння імпульсу, рівняння енергії, рівняння гомогенної течії. Зв'язок рівняння імпульсу і енергії. Вступ до критичних течій. Інтегральна форма рівняння імпульсу.

Дійсний газовміст, опір по довжині каналу, місцеві опори, втрати на прискорення, методи розрахунку. Взаємозв'язок руху і фазових переходів в парорідинних потоках (водяна пара + розчин). Методи оцінювання впливу нерівноважності потоку на його рух. Приклади розрахунку витратних характеристик двофазних течій.

Контур з природною циркуляцією, математична модель гідродинамічних процесів. Канали з вимушеною двофазною течією. Швидкість звуку в двофазних потоках, критичні параметри. Трансзвукові течії.

### **Тема 4. Методи подібності**

Критерії подібності, які визначають дійсні характеристики двофазних течій. Особливості вивчення характеристик двофазних течій.

### **Змістовий модуль 2.** *Тепломасообмін і фазові переходи в багатокомпонентних, багатофазних середовищах*

### **Тема 5. ТМО і гідродинаміка рідинних багатокомпонентних органічних сумішей**

Тепломасообмінні і гідродинамічні процеси в теплотехнологічних і біоенергетичних системах.

Теплофізичні параметри органічних сумішей. Теплообмінні процеси, режими, класифікація. Теплообмін в умовах вимушеної і природної конвекції, механізм, методи моделювання, розрахункові залежності.

Теорія подібності і експериментально-розрахунковий метод (ЕРМ).

Приклади розрахунків тепломасообміну в теплотехнологічній системі біоконверсії.

### **Тема 6. Двофазні течії, теплообмін**

Механізм розвитку кризових явищ в парогенерувальних каналах при низькому тиску і вакуумі. Методи розрахунку тепловіддачі.

Тепловіддача до двофазних потоків в круглих трубах, в кільцевих каналах. Криза теплообміну між стінкою круглої труби і двофазним потоком. Методи розрахунку тепловіддачі двофазних потоків. Математична модель теплогідродинамічних процесів в контурі з природною циркуляцією.

### **Тема 7. Фазові переходи в системі «рідина – тверде тіло»**

Перехід рідкої фази у тверду, що має кристалічну структуру. Плавлення в паровому (газовому) середовищі: при відведенні плавкої рідини, при відсутності відведення плавкої рідини. Плавлення одиночного тіла в рідині при природній конвекції.

### **Тема 8. Тепло- і масообмін в двокомпонентних середовищах**

Основні поняття і закони. Дифузія: молекулярна (концентраційна), молярна. Густина потоку маси. Закон Фіка. Термічна дифузія (ефект Соре). Дифузійний термоефект (ефект Дюфо). Бародифузія. Конвективний перенос маси. Сумарний перенос маси. Перенос ентальпії. Густина теплового потоку.

Тепло- і масовіддача. Випаровування рідини в парогазове середовище. Розподілення концентрації пари і газу на поверхні випаровування. Дифузійний граничний шар. Аналогія процесів теплообміну і масообміну.

Тепло- і масообмін при конденсації пари із парогазової суміші. Розподіл концентрації і температури. Густина теплового потоку. Термічні опори. Деякі поширені критеріальні рівняння для розрахунку процесу тепломасообміну.

### **2 ЗАГАЛЬНІ ВКАЗІВКИ ДО ВИКОНАННЯ САМОСТІЙНОЇ РОБОТИ**

<span id="page-8-0"></span>Перед виконанням завдання для самостійної роботи необхідно ретельно ознайомитись із змістом лекційного матеріалу за даною темою, що наведений у [1]. Необхідно вивчити відповідні залежності і навчитись ними користуватись. Кожна тема містить приклад розв'язання типової задачі. Починаючи виконувати завдання для самостійної роботи, необхідно ретельно проаналізувати умову задачі, оцінити набір необхідних розрахункових залежностей, скласти порядок розрахунку або запозичити його у прикладі розв'язання. Необхідний для розв'язання довідковий матеріал вибрати із додатків до методичних вказівок або із наведених літературних джерел. Для полегшення засвоєння матеріалу в кінці кожної теми наведені контрольні запитання.

### **3 ГРУБОДИСПЕРСНІ СИСТЕМИ**

#### <span id="page-8-2"></span><span id="page-8-1"></span>**3.1 Приклади розв'язання задач**

**Приклад 3.1** Визначити швидкість зависання в повітрі wзав частинки, яка має форму кулі, якщо діаметр частинки  $d = 0,0001$  м; густина матеріалу частинки  $\rho_{\text{\tiny T.B.}} = 600 \text{ kT/m}^3$ ; температура повітря 10 °С.

#### Розв'язування

Знаходимо густину і в'язкість повітря при заданій температурі:

$$
\rho_p = 1{,}20 \text{ kT/m}^3
$$
;  $v = 15{,}2 \cdot 10^{-6} \text{ m}^2/\text{c}$ .

Коефіцієнт опору тиску визначаємо за формулою

$$
C_{\rm l1} = 24/Re + 0.67 \sqrt{C_{\rm l1}}.
$$

Маючи на увазі малий розмір частинки, в першому наближенні нехтуємо другим членом в цій формулі, тобто приймаємо

$$
C_{\text{I}} = \frac{24}{\text{Re}} = \frac{24 \cdot v}{w_{\text{aa}} \cdot d}.
$$

Швидкість зависання знаходимо за формулою

$$
w_{\scriptscriptstyle 3{\scriptscriptstyle AB}} = \sqrt{\frac{4}{3} \cdot g} \cdot \sqrt{\frac{d \cdot \rho_{\scriptscriptstyle T.B.}}{C_{\scriptscriptstyle \pi} \rho_{\scriptscriptstyle p}}}\,.
$$

Підставивши значення  $C_{\text{I1}} =$  $w_{\rm_{3dB}} \cdot d$ 24 зав ⋅  $\frac{\cdot v}{\cdot v}$ , одержимо

$$
w'_{\text{3aB}} = 0.545 \cdot \frac{d^2 \cdot \rho_{\text{T.B}}}{\nu \rho_p} = 0.545 \cdot \frac{0.0001^2 \cdot 600}{15.2 \cdot 10^{-6} \cdot 1.2} = 0.18 \text{ m/c}.
$$

Число Рейнольдса, яке відповідає цій швидкості

Re<sub>1</sub> = 
$$
\frac{W'_{\text{3dB}} \cdot d}{v}
$$
 =  $\frac{0,18 \cdot 0,0001}{15,2 \cdot 10^{-6}}$  = 1,19.

Уточнюємо значення коефіцієнта опору

$$
C_{\text{A2}} = 24/1,19 + 0,67 \sqrt{C_{\text{A2}}} = 20,1 + 0,67\sqrt{C_{\text{A2}}}
$$

і маємо:  $C_{\text{I}2} = 25$ .

Швидкість зависання в другому наближенні

$$
w''_{\text{3aB}} = \sqrt{\frac{4 \cdot 9.81}{3}} \cdot \sqrt{\frac{0.0001 \cdot 600}{25 \cdot 1.2}} \approx 0.16 M / c.
$$

Знаходимо число Рейнольдса і коефіцієнт опору, який відповідає цій швидкості

Re<sub>2</sub> = 0,16.0,0001/(15,2.10<sup>-6</sup>) = 1,06,  
C<sub>43</sub> = 24/1,06 + 0,67
$$
\sqrt{25} \approx 23,3
$$
.

Звідси швидкість зависання  $w''_{\text{gas}} = 0,158$  м/с, що практично збігається з її попереднім значенням. Розрахунок завершено.

**Приклад 3.2** Гідросуміш транспортують по сталевому зварному трубопроводі довжиною l = 2000 м і D = 0,5 м. Масова концентрація твердої фази С<sub>р</sub> = 0,1. Густина твердого матеріалу  $\rho_m = 2.6 \cdot 10^3 \text{ кr/m}^3$ . Середній розмір частинок транспортованого матеріалу  $d = 10^{-3}$  м.

Визначити витрату гідросуміші  $Q_{\alpha\beta}$  і витрати тиску  $\Delta P_{\alpha\beta}$ , якщо транспортування здійснюється за критичної швидкості. Температура гідросуміші 20 °С.

#### Розв'язування

Критичну швидкість знаходимо за формулою

$$
V_{\kappa p} = w_{\text{aa}} \sqrt[6]{C_{\rho} \cdot (D/d)^{3.5}}.
$$

За табл. 10.2 [1] знаходимо  $w_{\text{aaB}} = 0.09$  м/с. Тоді

$$
V_{\rm kp} = 0.09 \sqrt[6]{0.1(0.5/10^{-3})^{3.5}} = 3.35
$$
 M/c.

Витрата гідросуміші

$$
Q_{\text{\tiny{A}}\phi} = V\omega = V \cdot \pi \cdot D^2/4 = 3{,}35 \cdot 3{,}14 \cdot 0{,}5^2/4 = 0{,}66 \text{ m}^3/\text{c}.
$$

Втрати тиску при русі двофазної рідини визначаємо за формулою

, <sup>2</sup> V D <sup>l</sup> <sup>Р</sup> дф 2 дфдф ρλ=∆

де коефіцієнт гідравлічного тертя двофазної рідини знаходимо за формулою

$$
\lambda_{\alpha\phi} = \lambda (1 + \varphi c_{\rho}) \cdot \rho / \rho_{\alpha\phi}.
$$

Розраховуємо величини, що входять в ці формули. Масова концентрація  $\sim$   $\sim$   $\sim$   $\sim$   $\sim$ 

$$
C_{\rho} = (\rho_{\scriptscriptstyle A} Q_{\scriptscriptstyle A})/(\rho_{\scriptscriptstyle p} Q_{\scriptscriptstyle p}).
$$

Враховуючи, що густина суміші

$$
\rho_{\pi\varphi} = \frac{M_{\pi\varphi}}{Q_{\pi\varphi}} = \frac{\rho_p Q_p + \rho_{\pi} Q_{\pi}}{Q_p + Q_{\pi}} = \left[\rho_p + \frac{\rho_{\pi} Q_{\pi}}{Q_p} \left(\frac{\rho_p}{\rho_p}\right)\right] \Bigg/ \left[1 + \frac{Q_{\pi}}{Q_p} \left(\frac{\rho_{\pi}}{\rho_p} \frac{\rho_p}{\rho_{\pi}}\right)\right],
$$

Отримаємо

$$
\rho_{\mu\phi} = (\rho_p + C_p \cdot \rho_p)/(1 + C_\rho \cdot \rho_p / \rho_\mu).
$$

При густині води  $\rho_p = 998.2 \text{ кг/m}^3$ 

$$
\rho_{\text{A}\varphi} = \frac{998,2 + 0,1 \cdot 998,2}{1 + 0,1 \cdot 998,2/2600} = 1060 \text{ K} \Gamma / \text{m}^3.
$$

Коефіцієнт ф знаходимо за формулою Дюрана, приймаючи N = 190

$$
\phi = N \cdot \left(\frac{\sqrt{g \cdot D}}{V}\right)^3 \cdot \left(\frac{w_{\text{max}}}{\sqrt{g \cdot d}}\right)^{1,5} = 190 \cdot \left(\sqrt{9,8 \cdot 0,5} / 3,35\right)^3 \cdot \left(0,09 / \sqrt{9,8 \cdot 10^{-3}}\right)^{1,5} = 46,5.
$$

Число Рейнольдса Re = 3,35 $\cdot$ 0,5/(1,01 $\cdot$ 10<sup>-6</sup>) = 1,67 $\cdot$ 10<sup>6</sup>.

При k<sub>e</sub> = 5⋅10<sup>-4</sup> м (табл. 3.1 [2]) знаходимо

Re·k<sub>e</sub>/D = 
$$
1,67.10^6.5.10^{-4}/0.5 = 1670.
$$

Отже, трубопровід працює в квадратичній області опору і коефіцієнт λ визначаємо за формулою Б. Л. Шифринсона

$$
\lambda = 0.11(k_e/D)^{0.25} = 0.11(5.10^{-4}/0.5)^{0.25} = 0.02
$$

або за універсальною формулою Альтшуля

$$
\lambda = 0.11({k_e/D} + 68/{Re})^{0.25} = 0.11(5 \cdot 10^{4}/0.5 + 68/(1.67 \cdot 10^{6})^{0.25} \approx 0.02.
$$

Тоді коефіцієнт гідравлічного тертя при русі гідросуміші

$$
\lambda_{\text{A}\varphi} = 0.02(1 + 46.5 \cdot 0.1) \cdot 998,2/1060 = 0.106.
$$

Втрати тиску при русі гідросуміші

$$
\Delta P_{\text{m}\phi} = 0,106 \frac{2000}{0.5} \cdot \frac{3,35^2}{2} \cdot 1060 = 25,4 \cdot 10^5 \text{ T1a} = 2540 \text{ k} \text{ T1a}.
$$

**Приклад 3.3** Визначити втрати тиску при пневмотранспортуванні мілкого вугілля із середнім діаметром частинок  $d = 5.10^{-4}$  м, густиною  $\rho_{\rm r} = 1.8 \cdot 10^3 \text{ кr/m}^3$ . Масова концентрація завислих частинок  $\text{C}_{\rho} = 1$ . Пневмотранспортування здійснюється по сталевому трубопроводі діаметром  $D = 0.3$  м, довжиною  $l = 100$  м. Температура повітря  $t = 20$  °С.

#### Розв'язування

Швидкість транспортування мілкого вугілля повинна бути більше або дорівнювати критичній швидкості.

При густині  $\rho_{\text{ro}} = 1,16 \text{ кr/m}^3$  знаходимо критичну швидкість

$$
V_{\rm kp} = 0.3\sqrt{C_{\rm p} \cdot a \cdot g \cdot D} = 0.3\sqrt{1 \cdot \frac{1.8 \cdot 10^3}{1.16} \cdot 9.8 \cdot 0.3} = 20 \text{ m/c},
$$

де а =  $\rho_{\rm r}/\rho_{\rm nOB}$ .

Втрати тиску в трубопроводах пневмотранспорту при швидкості  $V = V_{Kp}$ розраховуємо за формулою

$$
\Delta P_{\rm \pi\varphi} = \Delta P_{\rm \pi\sigma B} (1 + \varphi C_{\rho}),
$$

де  $\Delta P_{\text{top}} =$ 2 V D  $\lambda \frac{1}{\mathsf{D}} \frac{\rho_{\text{\tiny IOB}} \, V_{\text{\tiny Kp}}^2}{2}$  .

Коефіцієнт гідравлічного тертя  $\lambda$  визначаємо при  $k_e = 10^{-4}$  (табл. 3.1 [2]) і кінетиматичній в'язкості повітря ν за формулою

$$
\lambda = 0,11 \cdot \left(\frac{k_e}{D} + \frac{68}{R_e}\right)^{0.25} = 0,11 \cdot \left(\frac{10^{-4}}{0.3} + \frac{68 \cdot 15,7 \cdot 10^{-6}}{20 \cdot 0.3}\right)^{0.25} = 0,017.
$$

Тоді  $\Delta P_{\text{roB}} = 0.017 \cdot \frac{100}{0.3} \cdot 1.16 \cdot \frac{20^2}{2} = 1.31 \cdot 10^3 \,\text{Tla}.$  $\cdot 1,16 \cdot \frac{20}{2} = 1,31$ .

Приймаючи φ = 0,6 за табл. ХХІІ.3 [14], знаходимо втрати тиску при транспортуванні мілкого вугілля

$$
\Delta P_{\text{m}\phi} = 1{,}31 \cdot 10^3 (1 + 0{,}60 \cdot 1) = 2{,}1 \cdot 10^3 \text{ }\Pi\text{a} = 2{,}1 \text{ }\text{K}\Pi\text{a}.
$$

**Приклад 3.4** Визначити максимальну товщину кристалічного шару льоду, що утворюється в умовах вільної конвенції на вертикальній сталевій пластині, яка має товщину  $\delta_{cr} = 2$  мм і висоту  $L = H = 100$  мм. Початкова температура води дорівнює  $t_B = 15$  °С. Охолодження відбувається киплячим фреоном, що має температуру кипіння  $t_s = -30$  °С і коефіцієнт тепловіддачі  $\alpha_1 = 1000 \text{ Br/(m}^2 \cdot \text{K)}.$ 

#### Розв'язування

Теплопровідність льоду та стінки відповідно  $\lambda_{\text{I}} = 2.2 \text{ Br/(m·K)}$  і  $\lambda_{\text{cr}} =$  $= 50 \text{ Br/(m·K)}.$ 

Термічний опір

$$
R_2 = \frac{1}{\alpha_1} + \frac{\delta_{cr}}{\lambda_{cr}} = \frac{1}{1000} + \frac{0,002}{50} = 1,04 \cdot 10^{-3} \frac{B}{M \cdot K}.
$$

Теплофізичні властивості води при t<sub>в</sub> = 15 °C :  $\beta$  = 1,26⋅10<sup>-4</sup> 1/K;  $v_B = 1,15・10<sup>-6</sup> м<sup>2</sup>/c; Pr<sub>p</sub> = 8,26,$ при  $t_B = 0$  °C :  $Pr_{cr} = 13,67$ . Критерій Грасгофа

$$
Gr_p = \frac{g \cdot \beta \cdot (t_{\pi} - t_{\pi}) \cdot L^3}{v_{\pi}^2} = \frac{9.8 \cdot 1.26 \cdot 10^{-4} \cdot (0 - 15) \cdot 0.1^3}{(1.15 \cdot 10^{-6})^2} = 1.4 \cdot 10^7.
$$

Комплекс $\mathrm{Gr}_{p}\text{-}\mathrm{Pr}_{p}$ 

$$
Gr_p \cdot Pr_p = 1,4 \cdot 10^7 \cdot 8,26 = 1,16 \cdot 10^8.
$$

Оскільки  $Gr_p \cdot Pr_p < 6 \cdot 10^{10}$ , вільна течія вздовж вертикальної поверхні льоду є ламінарною.

Критерій Нуссельта

$$
Nu_{p,\ell}=0.75\cdot\left(Gr_{p}\cdot Pr_{p}\right)^{0.25}\cdot\left(\frac{Pr_{p}}{Pr_{cr}}\right)^{0.25}=0.75\cdot\left(1.4\cdot10^{7}\cdot 8.26\right)^{0.25}\cdot\left(\frac{8.26}{13.67}\right)^{0.25}=68.6.
$$

Середній коефіцієнт тепловіддачі від води до поверхні льоду в умовах вільної конвекції і ламінарної течії

$$
\alpha = \frac{Nu_{p\ell} \cdot \lambda_{B}}{L} = \frac{68,6 \cdot 0,586}{0,1} = 402 \frac{Br}{m^{2} \cdot K}.
$$

Максимальна товщина льоду

$$
\delta_{\max} = \left[ \frac{(t_{\pi} - t_s)}{\alpha_2 \cdot (t_{\pi} - t_{\pi})} - R_2 \right] \cdot \lambda_{\pi} = \left[ \frac{(0 - (-30))}{1000 \cdot (15 - 0)} - 1,4 \cdot 10^{-3} \right] \cdot 2,2 = 1,32 \cdot 10^{-3} \text{ M}.
$$

### <span id="page-13-0"></span>**3.2 Задачі для самостійної роботи**

**Приклад 3.5** Визначити швидкість зависання в повітрі wзав частинки, яка має форму кулі, якщо діаметр частинки d, густина матеріалу  $\rho_{\text{TB}}$ , температура повітря t.

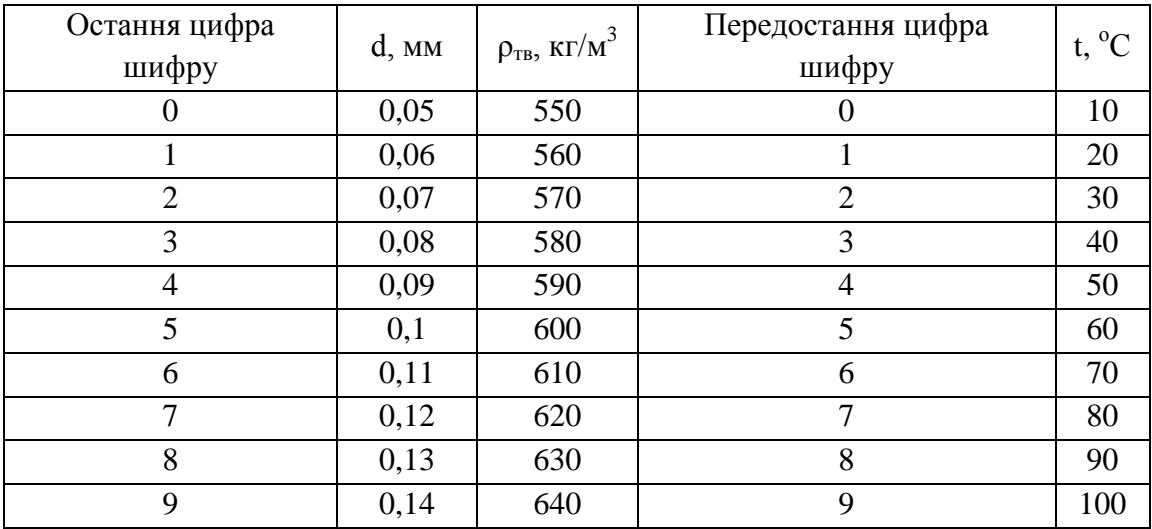

**Приклад 3.6** Гідросуміш транспортується по сталевому зварному трубопроводі довжиною L і діаметром D. Масова концентрація твердої фази  $C_{\rho}$ . Густина твердого матеріалу  $\rho_{\rm r}$ . Середній розмір транспортованого матеріалу d. Визначити витрату гідросуміші Q<sub>дф</sub>, якщо транспортування здійснюється за критичної швидкості. Температура суміші дорівнює 20 °С.

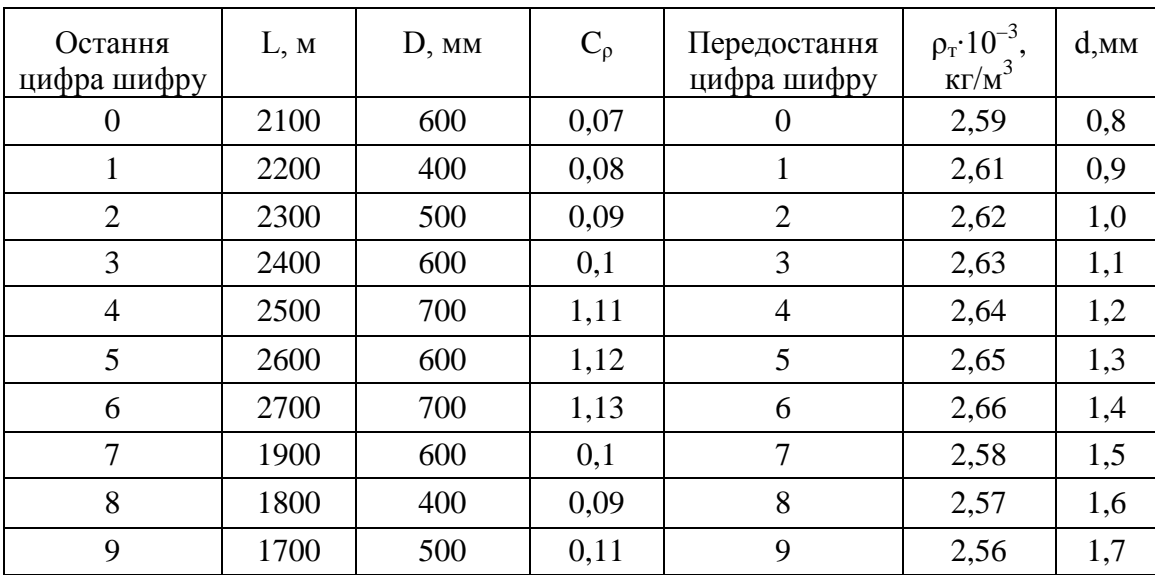

**Приклад 3.7** Визначити втрати тиску при пневмотранспортуванні мілкого вугілля із середнім діаметром частинок d, густиною  $\rho_{\tau}$ . Масова концентрація завислих частинок Сρ. Пневмотранспортування здійснюється по сталевому трубопроводі діаметром D, довжиною L. Температура повітря 20 °С.

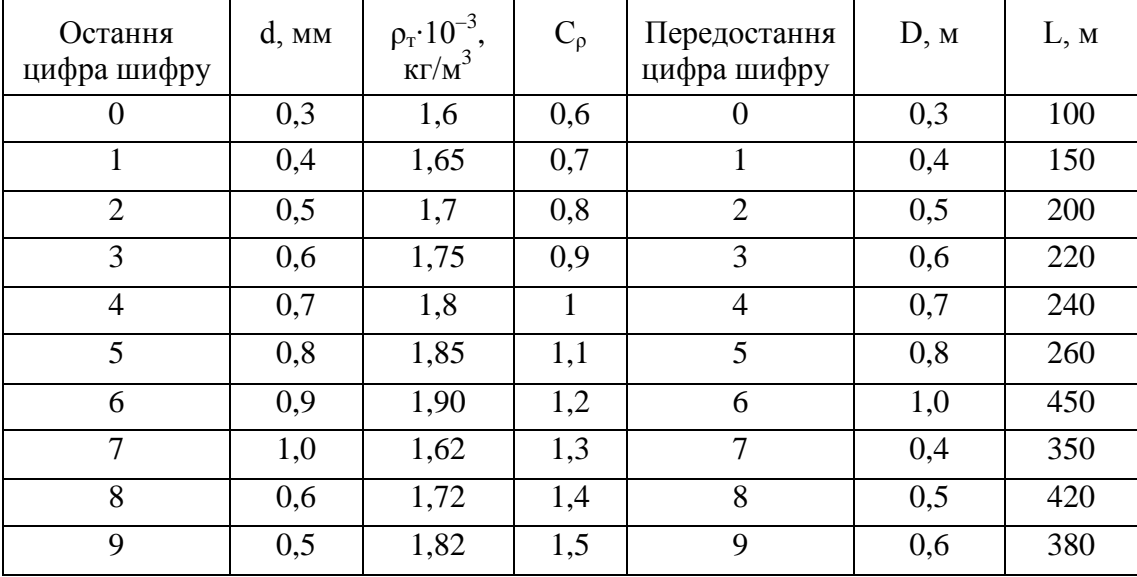

**Приклад 3.8** Визначити максимальну товщину кристалічного шару льоду, що утворюється в умовах вільної конвенції на вертикальній пластині, яка має товщину 2,5 мм і висоту 150 мм. Початкова температура води дорівнює 20 °С. Охолодження відбувається киплячим фреоном, що має температуру кипіння t<sub>s</sub> = –40 °C і коефіцієнт тепловіддачі  $\alpha_{\scriptscriptstyle\rm kin}$  = 1200 Вт/(м<sup>2</sup>·K).

**Приклад 3.9** Визначити товщину шару льоду через 20 хвилин після початку процесу кристалізації, що відбувається при  $t_{\text{new}} = 0$  °С. Охолоджування відбувається на вертикальній сталевій пластині, яка має товщину 2 мм, киплячим фреоном, що має температуру кипіння  $t_s = -20$  °С і коефіцієнт тепловіддачі  $\alpha_{\scriptscriptstyle\rm kin} = 900\ {\rm Br/(m^2\cdot K)}$ .

**Приклад 3.10** Визначити товщину шару льоду через 30 хвилин після початку процесу кристалізації, що відбувається при  $t_{\text{new}} = 0$  °С. Охолоджування відбувається на вертикальній мідній пластині, яка має товщину 3 мм, киплячим фреоном, що має температуру кипіння  $t_s = -25$  °С і коефіцієнт тепловіддачі  $\alpha_{\text{kin}} = 950 \text{ Br/(m}^2 \cdot \text{K)}$ .

**Приклад 3.11** Визначити інтенсивність плавлення льодової пластини довжиною 0,3 м, яка лежить на похилій поверхні під кутом  $\varphi = 30^{\circ}$  до горизонту і знаходиться у воді при температурі  $t = 20$  °С. Прийняти const = 1.

**Приклад 3.12** Визначити інтенсивність плавлення льодової пластини довжиною 0,4 м, яка лежить на похилій поверхні під кутом  $\varphi = 30^{\circ}$  до горизонту і знаходиться у воді при температурі t = 25 °С. Прийняти коефіці- $\epsilon$ нт тепловіддачі в газі  $\alpha = 10 \text{ Br/(m}^2 \cdot \text{K)}$ .

**Приклад 3.13** Знайти довжину льодової пластини, яка лежить на похилій поверхні під кутом  $\varphi = 30^{\circ}$  до горизонту, на якій завершується процес плавлення в парі з ламінарним перебігом рідкої плівки. Температура пари  $t_s = 120$  °C.

**Приклад 3.14** Визначити інтенсивність плавлення горизонтальної льодової платини товщиною 20 мм в паровому середовищі. Температура пари  $t = 100$  °С. Максимальний час плавлення горизонтальної пластини льоду в газовому середовищі. Початкова товщина пластини 20 мм. Температура газу  $t = 40$  °С.

**Приклад 2.15** Визначити інтенсивність плавлення льодової пластини товщиною 20 мм в паровому середовищі. Температура пари t = 100 °С. Час процесу складає 10 хвилин.

**Приклад 2.16** Визначити час завершення процесу плавлення маси льоду в рідині. Відомо, що маса М<sub>1</sub> = 0,5 кг, маса рідини М<sub>2</sub> = 0,15 кг. Початкова температура рідини  $t_{00} = 20 \text{ °C}$ , температура плавлення  $t_{nn} = 0 \text{ °C}$ , коефіцієнт тепловіддачі при плавленні  $\alpha_{\text{nn}}$ =1500 Вт/(м<sup>2</sup>·K).

### **Контрольні запитання**

1. Охарактеризуйте ступінь проточності грубодисперсних систем, основні класи. Наведіть області застосування.

2. Проаналізуйте структури потоку при пневмотранспортуванні.

3. Які особливості структури потоку при гідротранспортуванні?

4.Поясніть транспортування частинки, швидкість зависання і її визначення.

5. Наведіть основи розрахунків дисперсних середовищ.

6. Поясніть основні характеристики дисперсних потоків: концентрацію, геометричну і гідравлічну хрупкість, критичну швидкість.

7. Обґрунтуйте метод визначення втрат тиску дисперсних потоків.

8. Поясніть гідравлічний розрахунок трубопроводів гідротранспортування.

9.Поясніть гідравлічний розрахунок трубопроводів пневмотранспортування.

10. Поясніть поняття: фільтрація, фільтраційна витрата, швидкість фільтрації, пористість, закон Дарсі.

11.Поясніть фазові переходи в системі «рідина – тверде тіло».

### **4 ДВОФАЗНІ ТЕЧІЇ**

### <span id="page-17-1"></span><span id="page-17-0"></span>**4.1 Приклади розв'язання задач**

**Приклад 4.1** У вертикальній трубі знизу вверх рухається двофазний потік. Загальний перепад тиску між двома перерізами ∆Р.

Визначити:

1.  $\Delta P_{\text{TD}}$ ?, дано  $\Delta P_{\text{B}} = 78 \text{ k} \Pi \text{a}$ ,  $\Delta P_{\text{ID}} = 11 \text{ k} \Pi \text{a}$ .

2.  $\Delta P_B$ ?, дано  $\Delta P_{\text{rp}} = 21 \text{ k} \Pi a$ ,  $\Delta P_{\text{rp}} = 8 \text{ k} \Pi a$ .

3.  $\Delta P_{\text{np}}$ ?, дано  $\Delta P_{\text{B}} = 63 \text{ k} \Pi \text{a}$ ,  $\Delta P_{\text{rp}} = 23 \text{ k} \Pi \text{a}$ .

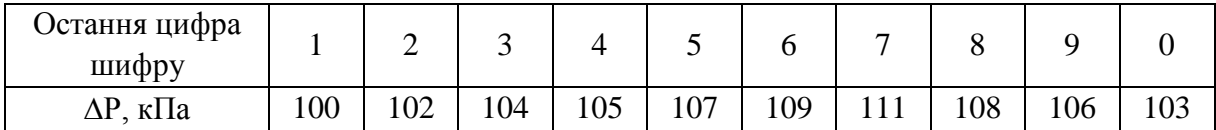

Розв'язування

Розв'язування наведено для варіанта останньої цифри «0».

1. Загальні втрати тиску у вертикальному трубопроводі

$$
\Delta P = \Delta P_{\rm B} + \Delta P_{\rm rp} + \Delta P_{\rm np}.
$$

2. Втрати тиску на тертя

$$
\Delta P_{\text{rp}} = \Delta P - \Delta P_{\text{B}} - \Delta P_{\text{np}} = 103 - 78 - 11 = 14 \text{ k} \Pi a.
$$

3. Вагова втрата тиску

$$
\Delta P_{\rm B} = \Delta P - \Delta P_{\rm rp} - \Delta P_{\rm mp} = 103 - 21 - 8 = 74 \text{ k} \Pi a.
$$

4. Втрати тиску на прискорення

$$
\Delta P_{\text{np}} = \Delta P - \Delta P_{\text{rp}} - \Delta P_{\text{B}} = 103 - 23 - 63 = 17 \text{ k} \Pi a.
$$

**Приклад 4.2** Повітряний потік рухається в круглій трубі знизу вверх. Дано  $\mathbf{w}_{\mathsf{cm}}^*$ ,  $\mathbf{w}_0''$ . Дійсний об'ємний газовміст для даного випадку визначається за допомогою залежності  $\varphi = c \cdot \beta$ , де  $c = 0.91$ .

Визначити: осереднену відносну швидкість фаз w<sub>r</sub>; дійсну середню швидкість повітря w'', коефіцієнт ковзання фаз  $S = w''/w'$ .

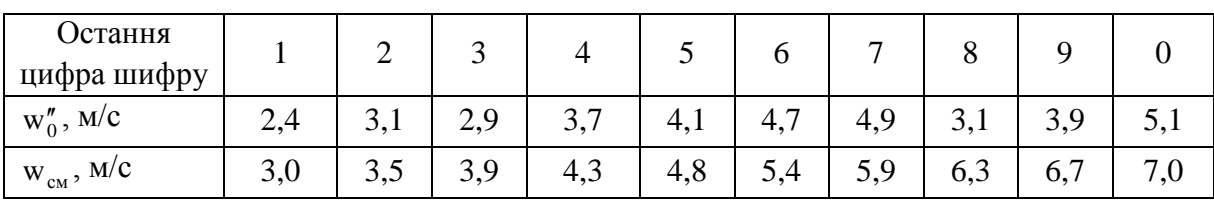

#### Розв'язування

Розв'язування наведено для варіанта останньої цифри «0»

1. Приведена швидкість води

$$
w_{cm} = w'_0 + w''_0;
$$
  $\rightarrow$   $w'_0 = w_{cm} - w''_0 = 7.0 - 5.1 = 1.9$  m/c.

2. Витратний об'ємний газовміст

$$
\beta = w''_0 / w_{\rm cm} = 5, 1/7 = 0, 729.
$$

3. Дійсний об'ємний газовміст

$$
\varphi = c \cdot \beta = 0.91 \cdot 0.729 = 0.663.
$$

4. Середня дійсна швидкість повітря

$$
w'' = w''_0 / \varphi = 5{,}1/0{,}663 = 7{,}69 \text{ M/c}.
$$

5. Середня дійсна швидкість води

$$
w' = w'_0 / (1 - \varphi) = 1.9 / (1 - 0.663) = 5.64
$$
 m/c.

6. Осереднена відносна швидкість фаз

$$
w_r = w'' - w' = 7,69 - 5,64 = 2,05
$$
 m/c.

7. Коефіцієнт ковзання фаз

$$
S = w''/w' = 7,69/5,64 = 1,363.
$$

**Приклад 4.3** Пароводяний потік рухається знизу вверх по вертикальній трубі діаметром D. Середній абсолютний тиск на виділеній ділянці труби Р, масовий витратний паровміст х, швидкість циркуляції wo.

Визначити дійсний об'ємний паровміст ϕ, середню відносну швидкість пари і води  $w_r$ .

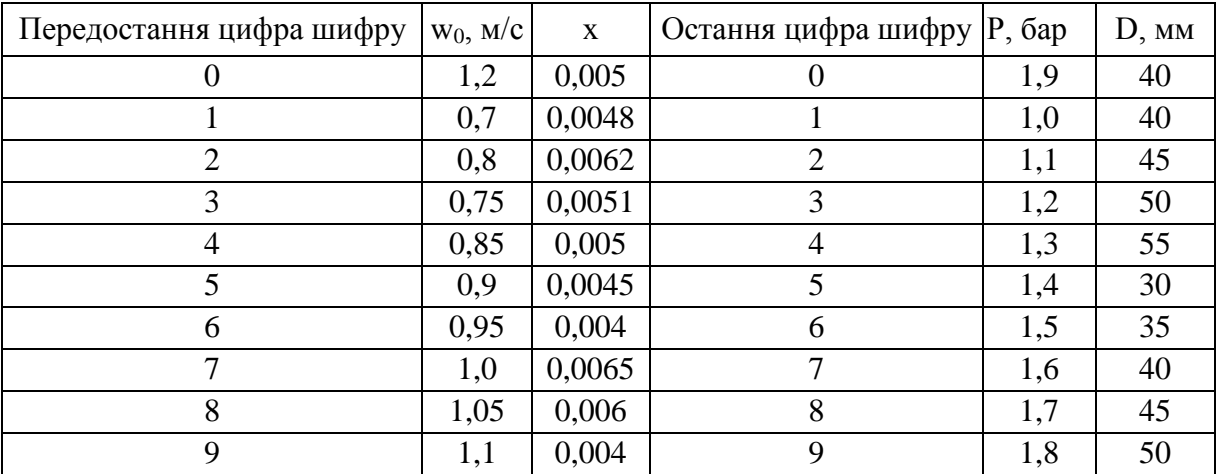

### Розв'язування

1. За абсолютним тиском Р = 1,9 бар з таблиць теплофізичних властивостей знаходимо густину води і пари (відповідно) в стані насичення

$$
\rho' = 943.93 \text{ kT/m}^3
$$
,  $\rho'' = 1.076 \text{ kT/m}^3$ .

2.Середня приведена швидкість пари

$$
x = \frac{w''_0 \cdot \rho''}{w_0 \cdot \rho'} \quad \to \quad w''_0 = x \cdot w_0 \cdot \rho'/\rho'' = 0,005 \cdot 1,2.943,93/1,076 = 5,26 \, \text{m/c}.
$$

3.Середня приведена швидкість води, м/с

$$
x = \frac{w''_0 \cdot \rho''}{w_0 \cdot \rho'} \rightarrow w''_0 \cdot \rho'' = x \cdot w_0 \cdot \rho';
$$

$$
w_0 = w'_0 + \frac{w''_0 \cdot \rho''}{\rho'} \to w'_0 = w_0 - \frac{w''_0 \cdot \rho''}{\rho'} = w_0 - \frac{x \cdot w_0 \cdot \rho'}{\rho'} = w_0 \cdot (1 - x);
$$
  

$$
w'_0 = w_0 \cdot (1 - x) = 1,2 \cdot (1 - 0,005) = 1,194 \text{ m/c}.
$$

4.Витратний об'ємний паровміст

$$
\beta = w''_0 / (w'_0 + w''_0) = 5,26 / (5,26 + 1,194) = 0,815.
$$

5.Оскільки β ≤ 0,9, то дійсний об'ємний паровміст

$$
\varphi = c \cdot \beta = 0.91 \cdot 0.815 = 0.742.
$$

6.Осереднена відносна швидкість фаз

$$
w_r = \frac{w_0''}{\phi} - \frac{w_0'}{1 - \phi} = \frac{5,26}{0,742} - \frac{1,194}{1 - 0,742} = 7,09 - 4,63 = 2,46
$$
 m/c.

**Приклад 4.4** Визначити вагову складову градієнта тиску ∆Рв (нівелірний перепад), рушійний напір ∆Р<sub>руш</sub> пароводяного потоку на вертикальній ділянці труби парогенератора довжиною L. Недогрів води в опускних трубах  $\Delta t_{\text{near}}$ , середній тиск на ділянці Р, середній об'ємний паровміст  $\overline{\varphi}$ .

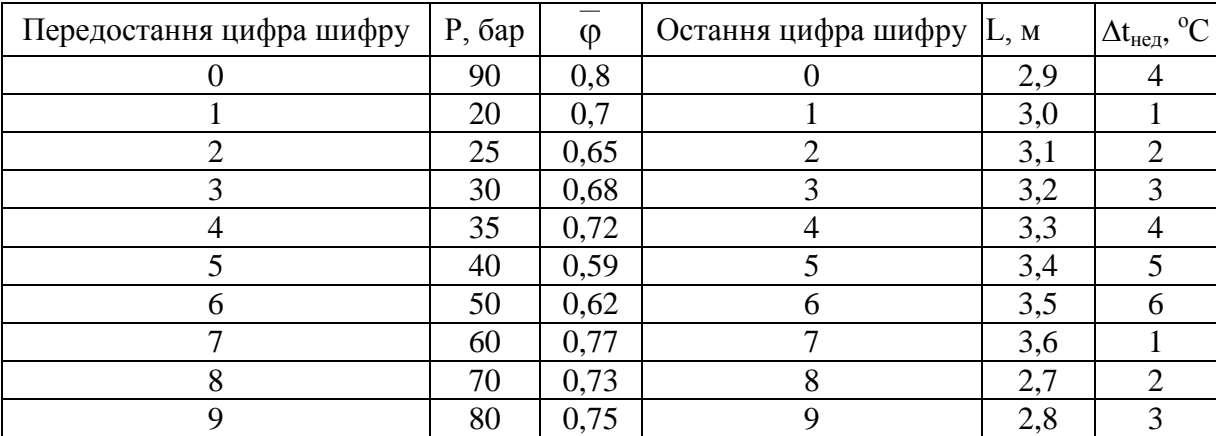

### Розв'язування

1. За середнім абсолютним тиском Р = 90 бар з таблиць теплофізичних властивостей знаходимо густину води і пари (відповідно) в стані насичення

$$
\rho' = 705{,}27 \text{ kT/m}^3, \rho'' = 48{,}88 \text{ kT/m}^3.
$$

2. Середня дійсна густина пароводяного потоку на ділянці

$$
\overline{\rho} = \overline{\phi} \cdot \rho'' + (1 - \overline{\phi}) \cdot \rho' = 0.8 \cdot 48.88 + (1 - 0.8) \cdot 705.27 = 180.16 \text{ kT/m}^3.
$$

3. Вагова складова градієнта тиску

$$
\Delta P_{\rm B} = \Delta P_{\rm min} = L \cdot \overline{\rho} \cdot g = 2.9 \cdot 180.16 \cdot 9.8 = 5120.15 \text{ Ta}.
$$

4. Густина води у опускних трубах визначається за температурою води  $t_{on} = t' - \Delta t_{\text{Heg}} = 303{,}31 - 4 = 299{,}31 \text{ °C}$  і дорівнює  $\rho_{on} = 713{,}67 \text{ kr/m}^3$ , де  $t' = f(P)$ .

5. Рушійний напір

$$
α_{\text{Heq}} ≤ 3 \text{ °C} \qquad P_{\text{pym}} = L \cdot \overline{\varphi} \cdot (\rho' - \rho'') \cdot g, \text{Πα.}
$$
\n
$$
α_{\text{Heq}} > 3 \text{ °C} \qquad P_{\text{pym}} = L \cdot (\overline{\varphi} \cdot (\rho' - \rho'') + (\rho_{\text{on}} - \rho')) \cdot g, \text{Πα.}
$$

Оскільки  $\Delta t_{\text{HeZ}} > 3 \text{ °C}$ , то

$$
P_{pym} = 2.9 \cdot [0.8 \cdot (705.27 - 48.88) + (713.67 - 705.27)] \cdot 9.8 =
$$
  
= 2.9 \cdot (525.112 + 8.4) \cdot 9.8 = 15162.41 \text{ Ta.}

### <span id="page-20-0"></span>**4.2 Задачі для самостійної роботи**

**Приклад 4.5** Питомий тепловий потік, який іде на випаровування на поверхні поділу фаз дорівнює qα. Абсолютний тиск, під яким відбувається випаровування – Р. Визначити силу, нормальну до поверхні поділу фаз.

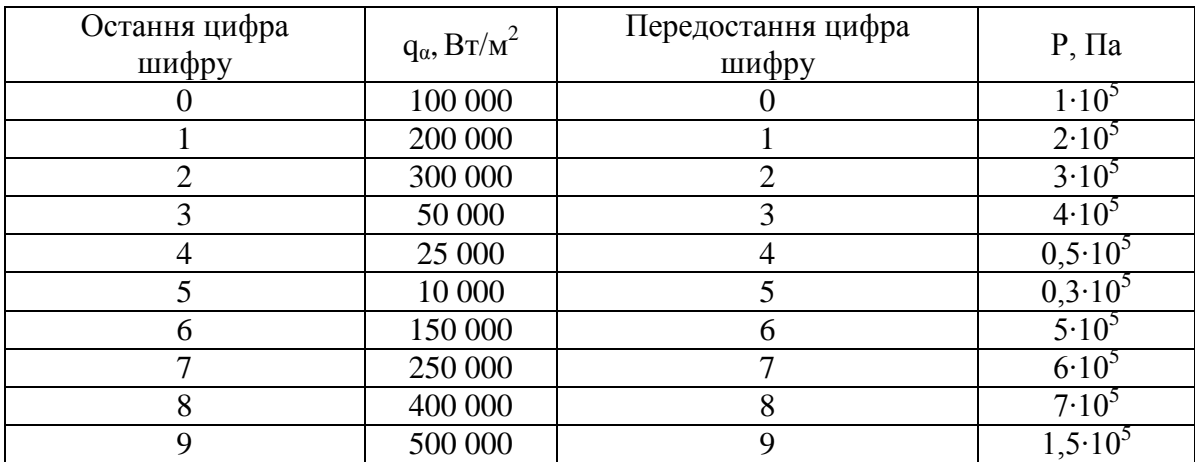

**Приклад 4.6** Парова бульбашка сферичної форми має об'єм V. Кипляча пароводяна суміш знаходиться під тиском Р. Наскільки тиск в паровій бульбашці перевищує тиск навколишнього середовища? Яка маса та вага цієї бульбашки?

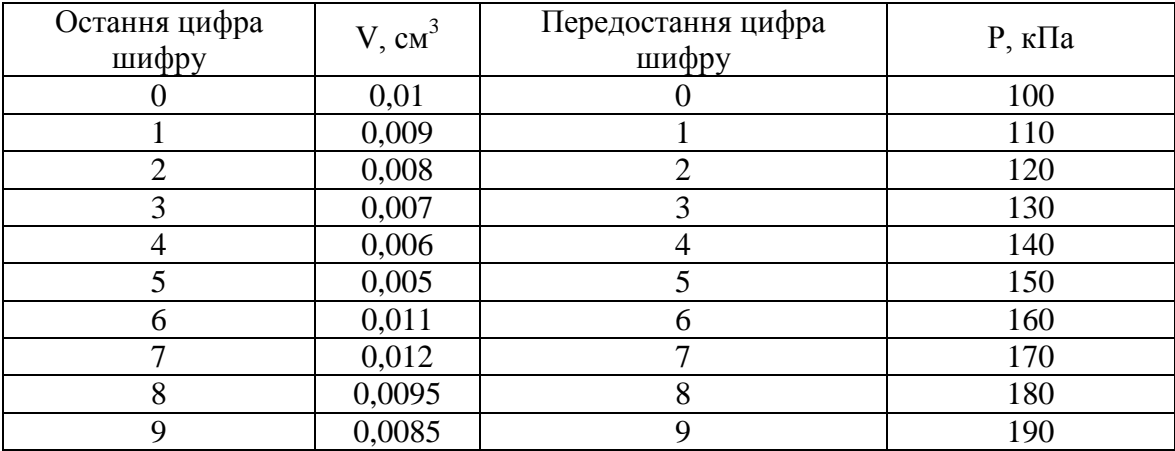

**Приклад 4.7** Двофазний повітряноводяний потік рухається у вертикальній трубі, процес ізотермічний. В нижньому (верхньому) перерізі приведена швидкість рідини та газу дорівнює відповідно  $\mathbf{w}_0^\prime, \, \mathbf{w}_0^{\prime\prime}.$ 

Дано: довжина каналу L, діаметр каналу D, абсолютний тиск в нижньому (верхньому) перерізі  $P_1$  ( $P_2$ ), температура суміші  $t = 20$  °C.

Визначити витратні та дійсні характеристики: М', кг/с; М", кг/с; w'<sub>0</sub>,  $w''_0$ , w', w'', w<sub>r</sub>, м/с; β, φ, K = w''/w', ρ<sub>см</sub>, ρ $^π_{cn}$ , втрати на тертя, на прискорення, нівелірну (вагову) складову, загальний перепад тиску, тиск на початку (кінці) каналу.

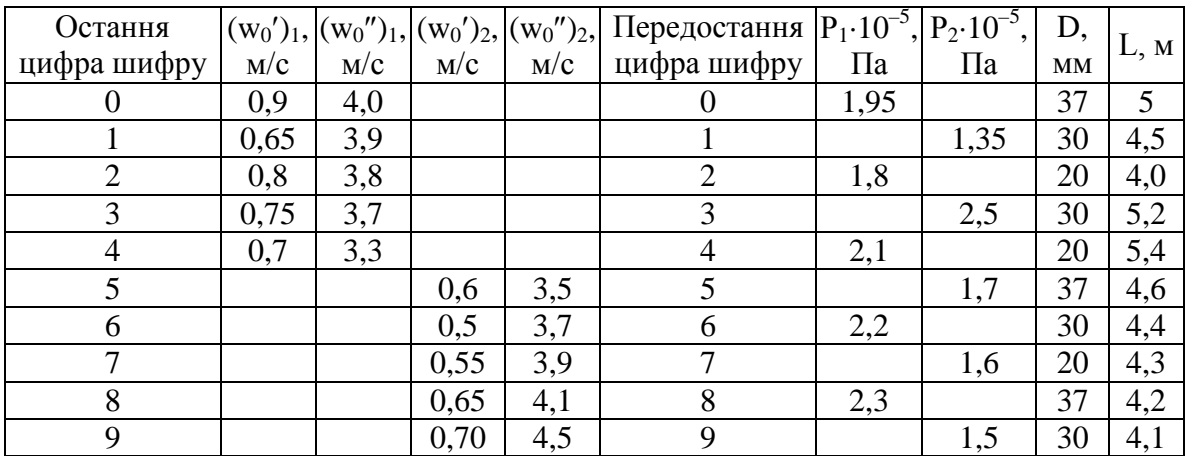

**Приклад 4.8** Двофазний повітряноводяний потік рухається в горизонтальній трубі, процес ізотермічний.

Дано: L, D, P<sub>1</sub> (P<sub>2</sub>), M', M''. Температура суміші  $t = 25$  °С. Визначити витратні та дійсні характеристики в першому (другому) перерізі, середні по довжині: w'<sub>0</sub>, w'', β, w', w'', w<sub>r</sub>, φ, ρ<sub>см</sub>, ρ<sup>д</sup><sub>см</sub>, втрати на тертя, на прискорення, тиск на початку (кінці) каналу. Визначити форму потоку.

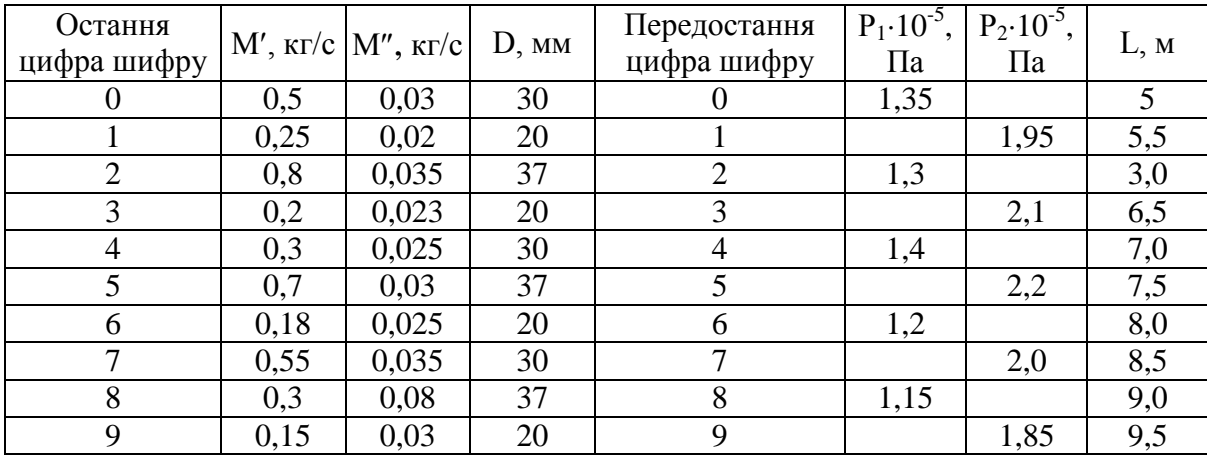

**Приклад 4.9** В трубі рухається Н2О. В певному перерізі надлишковий тиск Р<sub>надл.</sub>, температура t. Барометричний тиск Р<sub>бар.</sub> Визначити стан речовини в перерізі.

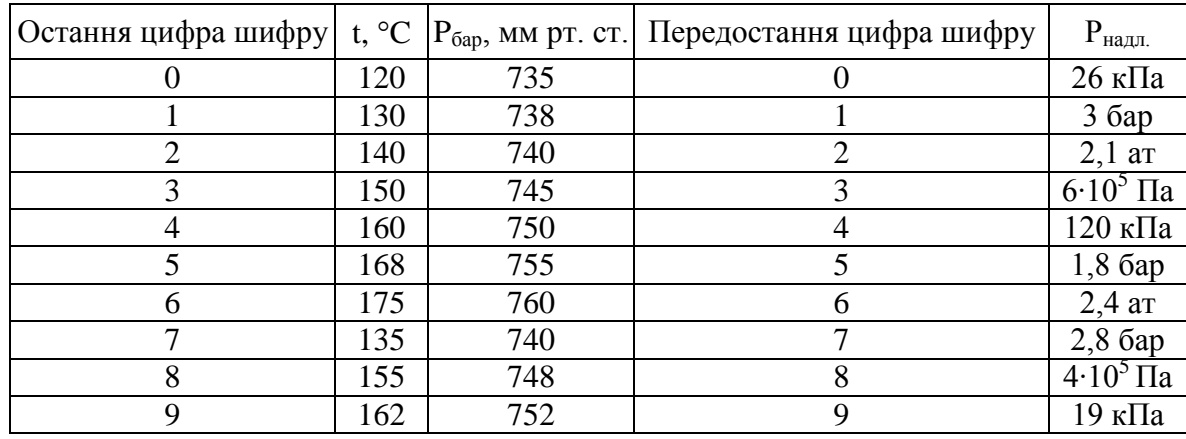

**Приклад 4.10** У вертикальний трубопровід діаметром D надходить вода зі швидкістю  $w_0$ , м/с. В перерізі 1–1 абсолютний тиск води складає  $P_1$ , ентальпія h<sub>1</sub>. В перерізі 2–2 абсолютний тиск складає  $P_2$ , h<sub>2</sub> = h<sub>1</sub>, Q = 0.

Визначити характеристики двофазного потоку в перерізі 2–2: масову витрату парової фази, масову витрату рідкої фази, масову витрату парорідинної суміші, масовий паровміст, приведені швидкості парової та рідкої фаз, швидкість суміші та об'ємний витратний паровміст.

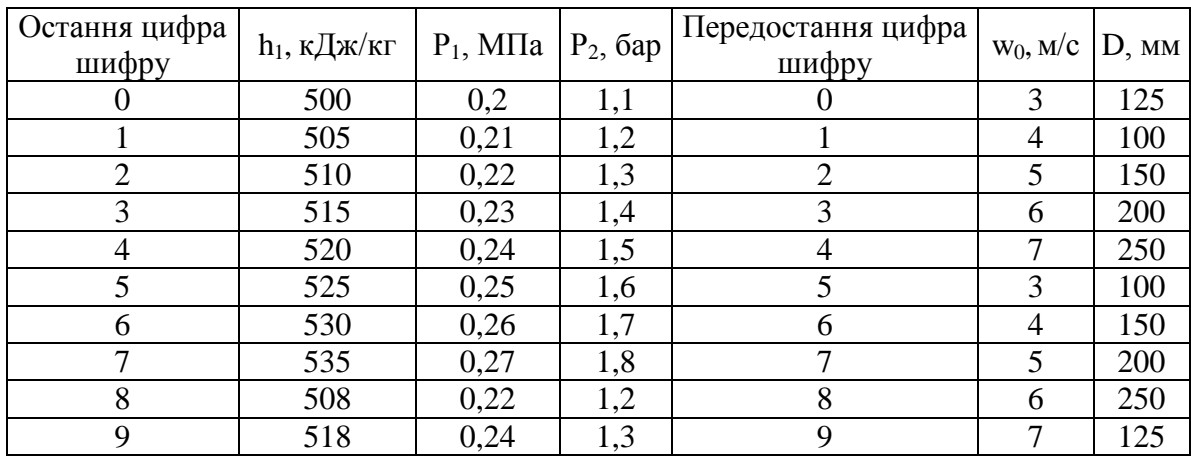

**Приклад 4.11** У вертикальний трубопровід діаметром D надходить вода зі швидкістю  $w_0$ , м/с. В перерізі 1–1 абсолютний тиск води складає  $P_1$ , ентальпія h<sub>1</sub>. В перерізі 2–2 абсолютний тиск складає P<sub>2</sub>. На ділянці між перерізами 1–1 та 2–2 підводиться або відводиться теплота Q. Ентальпія  $h_2 \neq h_1$ .

Визначити характеристики двофазного потоку в перерізі 2–2: масову витрату парової фази, масову витрату рідкої фази, масову витрату парорідинної суміші, масовий паровміст, приведені швидкості парової та рідкої фаз, швидкість суміші та об'ємний витратний паровміст.

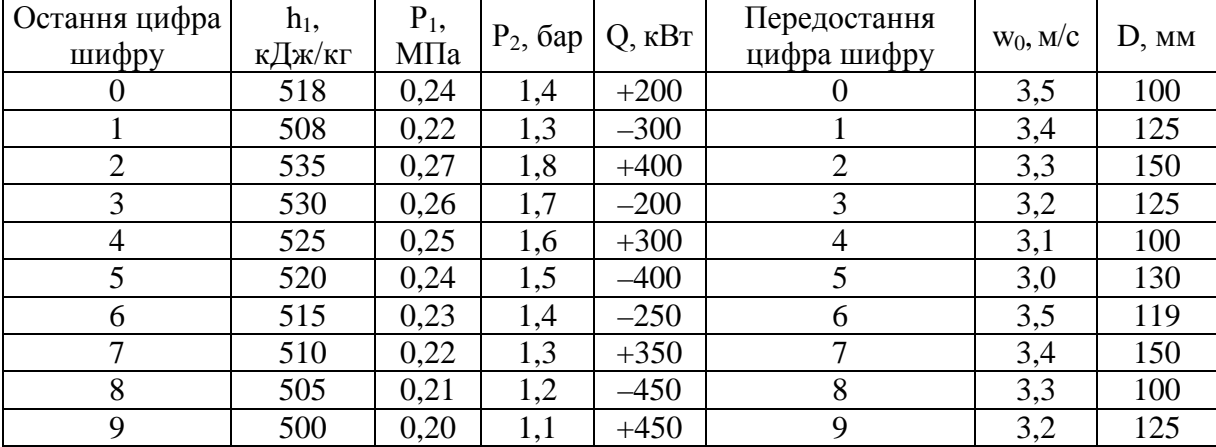

**Приклад 4.12** В певному перерізі труби надлишковий тиск Р, масовий витратний паровміст х. Діаметр труби D, мм; масова витрата пароводяної суміші М, кг/с. Барометричний тиск Р<sub>бар</sub> = 745 мм рт. ст. Визначити витратні характеристики потоку: w'<sub>0</sub>, w''<sub>0</sub>, w'<sub>см</sub>,  $\beta$ ,  $\rho_{cm}$  та безрозмірні параметри Re', Re'', Fr', Fr'', Fr<sub>cM</sub>, We.

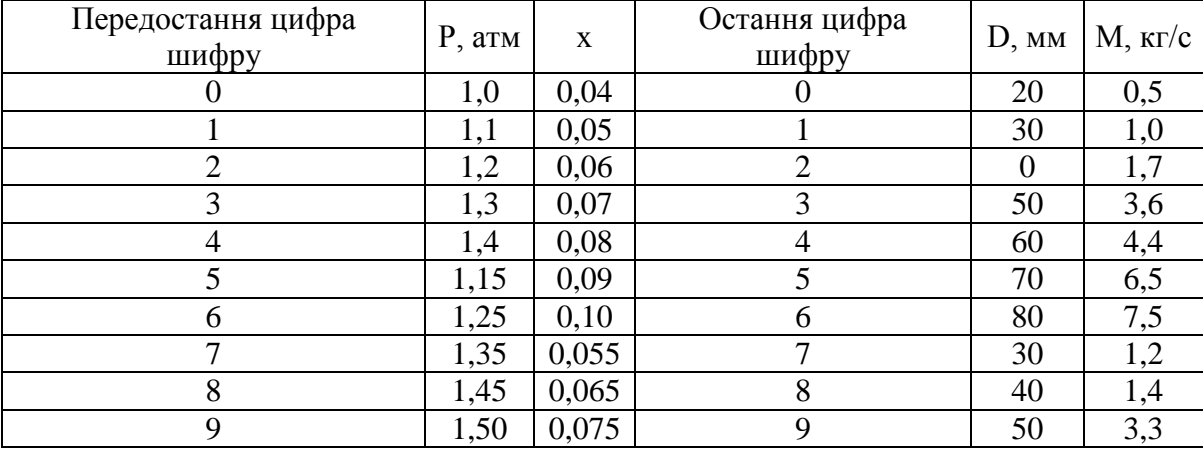

**Приклад 4.13** В круглому трубопроводі внутрішнім діаметром D рухається пароводяна суміш. В заданому перерізі надлишковий тиск Р<sub>м</sub>, приведена швидкість пари w''<sub>0</sub>, масовий паровміст в заданому перерізі х. Визначити масову витрату суміші в заданому перерізі.

В заданий переріз додатково подається вода з витратою 17 % від витрати пароводяної суміші, недогрів води до температури насичення  $\Delta t_{\text{He}a} = 3.4 \text{ °C}$ .

Визначити: приведену швидкість води  $\mathbf{w}'_0$ , швидкість циркуляції води w0, витратний об'ємний паровміст β, масову витрату суміші М, масову витрату води, пари відповідно М′, М″. Визначити ці параметри до подачі недогрітої води і після.

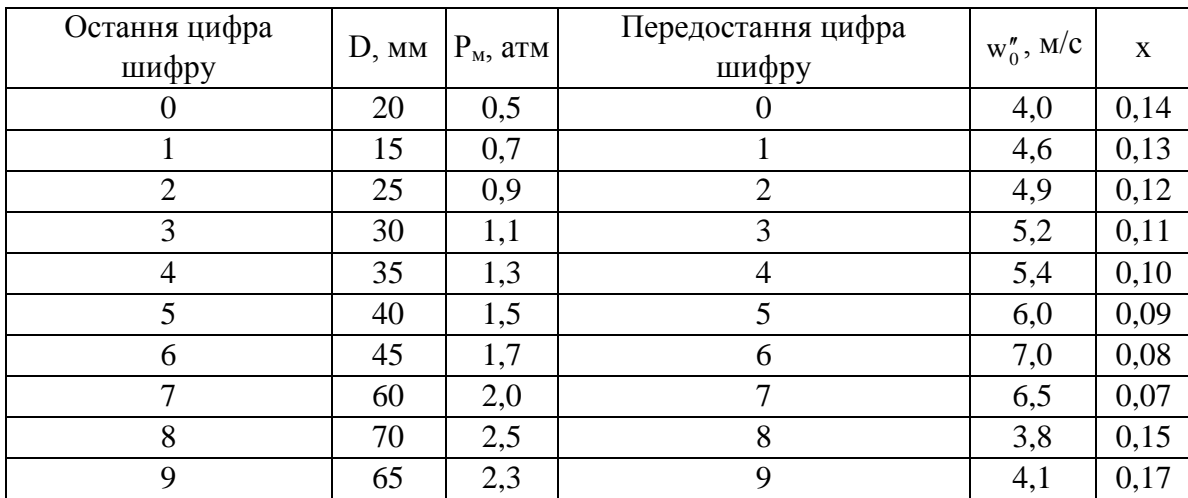

**Приклад 4.14** Пароводяна суміш рухається в круглому трубопроводі зовнішнім діаметром D і товщиною стінки δ. В заданому перерізі надлишковий тиск Р, приведена швидкість води  $w'_0$ , витратний масовий паровміст х. Барометричний тиск Р<sub>бар</sub> = 745 мм рт. ст. Визначити витратний об'ємний паровміст β.

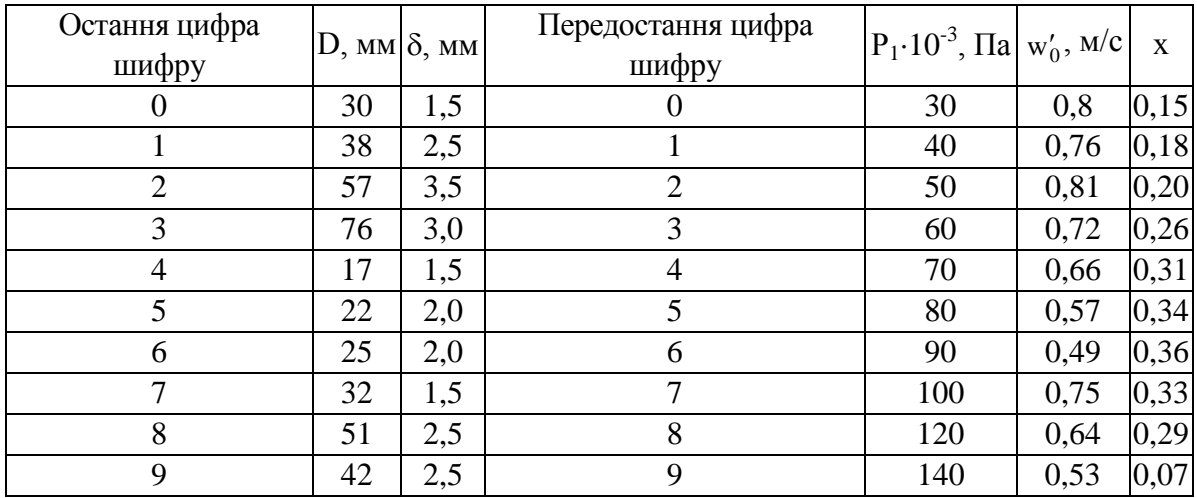

Приклад 4.15 В заданий переріз, надлишковий тиск в якому Р<sub>м</sub>, приведена швидкість пари  $w_0''$ , масовий паровміст х, до пароводяної суміші подається недогріта до температури насичення вода з витратою 17 % від масової витрати пароводяної суміші, недогрів води до температури насичення ∆tнед = 1,6 °С*.* Визначити параметри пароводяної суміші в заданому перерізі до подачі води w'<sub>0</sub>, t та після – w''<sub>0</sub>, x.

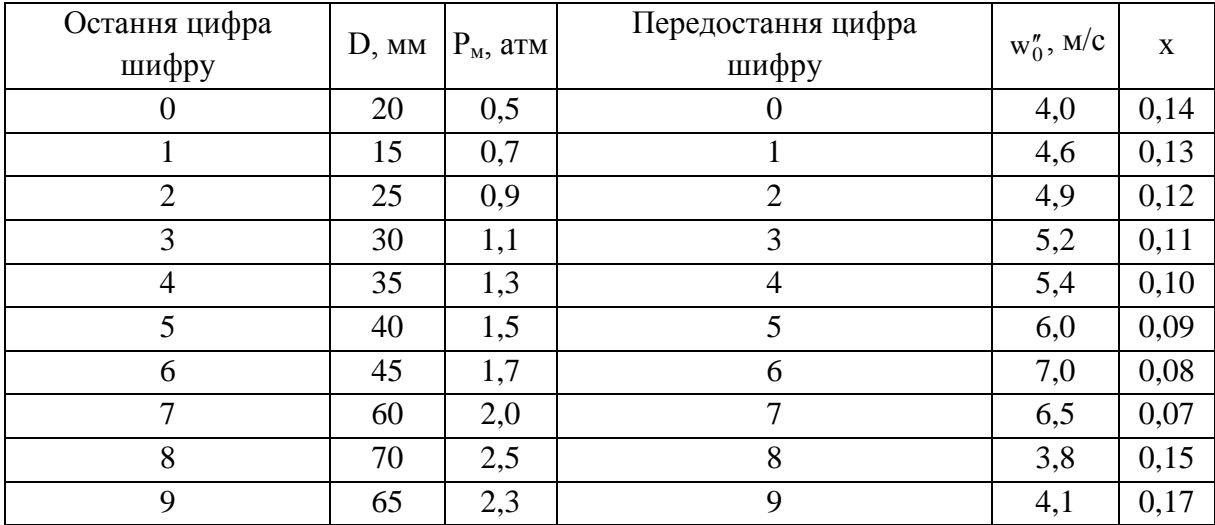

**Приклад 4.16** У сталевий вертикальний трубопровід діаметром D та довжиною L надходить вода зі швидкістю  $w_0$ , м/с. Тиск в перерізі 1-1 складає Р<sub>1</sub>, ентальпія h<sub>1</sub>. На ділянці між перерізами 1-1 та 2-2 підводиться питомий тепловий потік q.

Визначити відстань від перерізу 1–1 до перерізу закипання води у трубі  $l_{\text{m}}$ , тиск у перерізі закипання Р<sub>пз</sub>, температуру у перерізі закипання t<sub>nз</sub>, а також довжину ділянки двофазного потоку *l*дф.

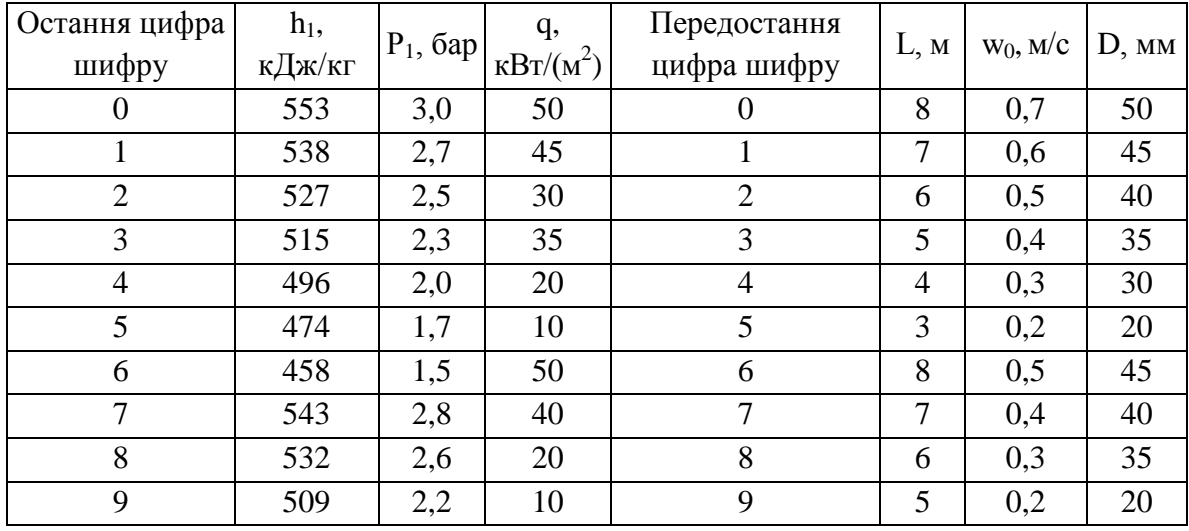

Приклад 4.17. За умовами прикладу 4.16 визначити тиск Р<sub>2</sub> у перерізі 2–2.

### **Контрольні запитання**

1. Наведіть приклади двофазних течій в теплоенергетичному та теплотехнологічному обладнанні.

2. Дайте пояснення методу подібності.

3. Наведіть основні безрозмірні параметри потоку газорідинної суміші.

4. Обґрунтуйте визначальні і визначувані критерії.

5. Поясніть усереднені дійсні і витратні параметри газорідинної суміші.

6. Поясніть поняття: приведена швидкість рідини і газу, витратна швидкість суміші, швидкість циркуляції.

7. В чому відмінність понять: об'ємний витратний і дійсний газовміст потоку?

8. В чому відмінність понять: середня витратна і дійсна густина суміші?

9. Поясніть, що таке дійсні середні швидкості течії фаз, середня відносна швидкість фаз.

10. Проаналізуйте режими течії вертикальних двофазних потоків.

11. Проаналізуйте режими течії горизонтальних двофазних потоків.

12. Поясніть механічну взаємодію на границі поділу фаз.

13. Обґрунтуйте силу, нормальну до поверхні поділу фаз.

14. Дайте оцінку тепловій взаємодії на поверхні поділу фаз.

15. Дайте оцінку величині стрибка тиску на межі фаз.

16. Проаналізуйте рух одиноких крапель і бульбашок.

17. Поясніть рівняння суцільності двофазної течії.

18. Обґрунтуйте складові рівняння імпульсу двофазної течії.

19. Обґрунтуйте складові рівняння енергії двофазної течії.

20. Дайте означення гомогенної течії. Рівняння гомогенної течії,його складові.

21. Обґрунтуйте зв'язок рівняння імпульсу і енергії.

22. Двофазні критичні течії. Яка умова характеризує критичну течію.

23. Поясніть дійсний газовміст, методи визначення і розрахунки.

24. Обґрунтуйте методи розрахунку опору за довжиною каналу газорідинного потоку.

25. Поясніть взаємозв'язок руху і фазових переходів в парорідинних течіях.

26. Дайте оцінку впливу нерівноважності потоку на його рух. Місцеві опори двофазним течіям, методи розрахунку.

27. Поясніть втрати на прискорення в двофазних потоках.

28. Обґрунтуйте математичну модель гідродинамічних процесів контуру з природною циркуляцією.

29. Проаналізуйте тепловіддачу до двофазних потоків в круглих трубах.

30. Проаналізуйте тепловіддачу до двофазних потоків в кільцевих каналах.

31. Поясніть механізм кризи теплообміну між стінкою круглої труби і двофазним потоком.

32. Поясніть методику розрахунку тепловіддачі до двофазних потоків.

33. Обґрунтуйте структуру математичної моделі теплогідродинамічних процесів в контурі з природною циркуляцією.

### **5 ТЕПЛО- І МАСООБМІН В ДВОКОМПОНЕНТНИХ СЕРЕДОВИЩАХ**

### <span id="page-27-0"></span>**5.1 Приклади розв'язання задач**

<span id="page-27-1"></span>**Приклад 5.1** Визначити середній коефіцієнт тепловіддачі та тепловий потік від практично нерухомої  $(\omega_n = 0)$  насиченої пари, яка конденсується на поверхні шахового пучка горизонтальних труб діаметром  $d_3 \times \delta = 25 \times 2$ мм при абсолютному тиску  $P_{\text{H}} = 101,3 + 79,5 = 180,8$  кПа в присутності  $\bar{y}_{\text{top}} = 2\%$  (мас.) повітря, якщо кількість труб у вертикальному ряді  $m = 6$ , загальна кількість труб  $n = 18$ , довжина труб  $\ell = 0.56$  м, середня температура стінки труби  $t_F = 105$  °C.

#### Розв'язування

Температура конденсації (насичення) водяної пари при Р $_{\textrm{\tiny{H}}} = 1,808\cdot 10^5\,\Pi$ а

$$
t_{\text{KOH,II}} = t_{\text{H}} = 116.8 \text{°C}
$$

Питома теплота конденсації при  $t_{\text{H}} = 116,8$  °С

$$
r = 2216 \cdot 10^3
$$
  $\text{J/K/KT}$ .

Середня температура плівки конденсату

$$
t_{\text{nn}} = \frac{t_{\text{H}} + \bar{t}_{\text{F}}}{2} = \frac{116.8 + 105}{2} = 110.9 \text{ °C}.
$$

Теплофізичні властивості конденсату (води) при  $\bar{t}_{\text{max}} = 110,9 \text{ °C}$ :

- коефіцієнт теплопровідності  $\lambda = 0.6851 \text{ Br/(m·K)}$ ;
- густина  $\rho = 950.3 \text{ кг/m}^3$ ;
- коефіцієнт динамічної в'язкості  $\mu = 253.8 \cdot 10^{-6}$  Па∙с. Різниця температур

$$
\Delta t_F = t_H - \bar{t}_F = 116.8 - 105.0 = 11.8
$$
 °C = 11.8 K.

Коефіцієнт, який залежить від кількості труб у вертикальному ряді та схеми розташування труб в пучку

$$
\varepsilon_{\rm m} = 1.21 \cdot {\rm m}^{-0.25} = 1.21 \cdot 6^{-0.25} = 0.773.
$$

Середній коефіцієнт тепловіддачі під час конденсації чистої водяної пари на пучку горизонтальних труб

$$
\overline{\alpha} = 1,28 \cdot \varepsilon_{\rm m} \cdot \sqrt[4]{\frac{\lambda^3 \cdot \rho^2 \cdot r}{d_3 \cdot \mu \cdot \Delta t_{\rm F}}} = 1,28 \cdot 0,773 \cdot \sqrt[4]{\frac{0,6851^3 \cdot 950,3^2 \cdot 2216 \cdot 10^3}{0,025 \cdot 253,8 \cdot 10^{-6} \cdot 11,8}} = 12325 \cdot 0,773 = 9527 \text{ Br/(m}^2 \cdot \text{K)}.
$$

Коефіцієнт, який враховує присутність повітря під час конденсації водяної пари, визначаємо за рис. 3.3 [1] залежно від  $\bar{y}_{\text{max}} = 2\%$  при  $\omega_{\text{n}} = 0$ :

$$
\epsilon_{\rm cym}=0.3\,.
$$

Тоді середній коефіцієнт тепловіддачі під час конденсації водяної пари в присутності повітря на пучку горизонтальних труб становить

$$
\overline{\alpha}_{\text{cym}} = \varepsilon_{\text{cym}} \cdot \overline{\alpha} = 0.3 \cdot 9527 = 2858 \text{ Br/(m}^2 \cdot \text{K)}.
$$

Тепловий потік під час конденсації водяної пари в присутності повітря становить

$$
Q = \overline{\alpha}_{\text{cym}} \cdot F \cdot (t_{\text{H}} - \overline{t}_{\text{F}}) = \overline{\alpha}_{\text{cym}} \cdot n \cdot \pi \cdot d_{3} \cdot \ell \cdot \Delta t_{\text{F}} =
$$
  
= 2858 \cdot 18 \cdot 3,14 \cdot 0,025 \cdot 0,56 \cdot 11,8 = 26685 Br.

**Приклад 5.2** Визначити середній коефіцієнт конвективної тепловіддачі та тепловий потік між вільною плоскою поверхнею води і повітрям під час природної конвекції. Температура поверхні води  $t_F = 45 °C$ , навколишнього повітря –  $t_{\text{nos}} = 20 \text{ °C}$ . Ширина поверхні води  $b = 0,4$  м, довжина  $\ell = 2.0$  м.

### Розв'язування

Середня температура повітря в межовому шарі

$$
\bar{t} = \frac{t_F + \bar{t}_{\text{noB}}}{2} = \frac{45 + 20}{2} = 32.5 \,^{\circ}\text{C}.
$$

Теплофізичні властивості повітря (додаток В):

- коефіцієнт теплопровідності при  $\bar{t} = 32.5$  °С,  $\lambda = 0.0269 \text{ Br/(m·K)}$ ;
- коефіцієнт кінематичної в'язкості при  $\bar{t} = 32.5$  °C,  $v = 16.6 \cdot 10^{-6}$  м<sup>2</sup>/с;
- критерій Прандтля при  $\bar{t} = 32.5 \,^{\circ}\text{C}$ , Pr = 0,712;
- густина при  $\bar{t}_F = 45 \degree C$ ,  $\rho_F = 1,11 \text{ кr/m}^3$ ;
- густина при  $\bar{t}_{\text{nos}} = 20 \text{ °C}, \rho_{\text{nos}} = 1,20 \text{ kr/m}^3.$

Критерій Архімеда визначаємо за формулою

$$
Ar = \frac{gb^{3}}{v^{2}} \cdot \frac{\rho_{\text{top}} - \rho_{F}}{\rho_{\text{top}}} = \frac{9,81 \cdot 0,4^{3}}{\left(16,6 \cdot 10^{-6}\right)^{2}} \cdot \frac{1,20 - 1,11}{1,20} = 1,7 \cdot 10^{8}.
$$

Визначаємо добуток

$$
3 \cdot 10^6 < Ar \cdot Pr = 1,7 \cdot 10^8 \cdot 0,72 = 1,21 \cdot 10^8 < 2 \cdot 10^8.
$$

Тоді критерій Нуссельта розраховуємо за формулою (3.27) [1]

$$
\overline{\text{Nu}} = 5 \cdot (\text{Ar} \cdot \text{Pr})^{0,104} = 5 \cdot (1,21 \cdot 10^8)^{0,104} = 34,6.
$$
  
28

Середній коефіцієнт конвективної тепловіддачі від вільної поверхні води до повітря під час природної конвекції становить

$$
\overline{\alpha}_{\kappa} = \frac{Nu \cdot \lambda}{b} = \frac{34,6 \cdot 0,0269}{0,4} = 2,33 \text{ Br/(m}^2 \cdot \text{K)}.
$$

Остаточно конвективний тепловий потік за законом Ньютона-Ріхмана становить

 $Q_{\kappa} = \overline{\alpha}_{\kappa} \cdot F \cdot (t_F - t_{\text{top}}) = \overline{\alpha}_{\kappa} \cdot b \cdot \ell \cdot (t_F - t_{\text{top}}) = 2,33 \cdot 0,44 \cdot 2,0 \cdot (45-20) = 46,6 \text{ Br}.$ 

**Приклад 5.3** Визначити потік вологи, яка надходить в повітря приміщення природною конвекцією з вільної поверхні води у ванні. Площа ванни  $F = b \times \ell = 0,4 \times 2,0 = 0,8$  м<sup>2</sup>. Температура поверхні води  $t_F = 45$  °C. Температура навколишнього повітря  $t_{\text{nos}} = 20 \text{ °C}$ , відносна вологість  $\varphi_{\text{nos}} = 60\%$ . Підрахувати також кількість теплоти з випаруваною вологою.

#### Розв'язування.

Визначаємо парціальний тиск насиченої пари у повітрі:

- при  $t_{\text{top}} = 20 \text{ °C}, P_{\text{top}}^{\text{H}} = 2340 \text{ Ta};$ 

- при  $t_F = 45 °C$ ,  $P_F^H = 9580 \Pi a$ .

За формулою для визначення відносної вологості повітря ( $\varphi = P \cdot 100/P^{\scriptscriptstyle\rm H}$ ,%) отримаємо парціальний тиск водяної пари в навколишньому повітрі і в насиченому водяною парою повітрі ( $\varphi_F = 100\%$ ) над поверхнею води у ванні

$$
P_{\text{top}} = \frac{\varphi_{\text{top}} \cdot P_{\text{top}}^{\text{H}}}{100} = \frac{60 \cdot 2340}{100} = 1404 \text{ Na};
$$

$$
P_{\text{F}} = P_{\text{F}}^{\text{H}} = 9580 \text{ Na}.
$$

Визначаємо концентрацію водяної пари в навколишньому повітрі і над поверхнею води у ванні

$$
C_{\text{top}} = \frac{M_{H_2O}}{R \cdot T_{\text{top}}} \cdot P_{\text{top}} = \frac{18}{8314 \cdot (273 + 20)} \cdot 1404 = 0,0104 \text{ kT/m}^3,
$$
  

$$
C_F = \frac{M_{H_2O}}{R \cdot T_F} \cdot P_F = \frac{18}{8314 \cdot (273 + 45)} \cdot 9580 = 0,0652 \text{ kT/m}^3,
$$

де  $M_{H_2O} = 18$  кг/кмоль – мольна маса водяної пари;

 $R = 8314 \text{ Jx}$ /(кмоль∙К) – універсальна газова стала. Середня температура межового шару становить

$$
\bar{t} = 0.5 \cdot (t_F + t_{\text{top}}) = 0.5 \cdot (45 + 20) = 32.5 \text{ °C}.
$$

Визначаємо густину повітря (додаток В):

- 
$$
\pi p
$$
*u*  $t_{\text{top}} = 20 \text{ °C}, \ \rho_{\text{top}} = 1,20 \text{ kr/m}^3;$ 

- при  $t_F = 45 °C$ ,  $\rho_F = 1,11 \text{ кr/m}^3$ 

та його коефіцієнт кінематичної в'язкості при  $\bar{\text{t}} = 32.5 \text{ °C } -v = 16.6 \cdot 10^{-6} \text{ m}^2/\text{c}$ .

Визначаємо критерій Архімеда за формулою

$$
Ar = \frac{g \cdot b^3}{v^2} \cdot \frac{\rho_{\text{nos}} - \rho_{\text{F}}}{\rho_{\text{nos}}} = \frac{9,81 \cdot 0,4^3}{\left(16,6 \cdot 10^{-6}\right)^2} \cdot \frac{1,20 - 1,11}{1,20} = 1,7 \cdot 10^8.
$$

Коефіцієнт молекулярної дифузії водяної пари у повітрі при 0 °С - $D_0 = 21.9 \cdot 10^{-6}$   $\frac{\text{m}^2}{\text{c}}$ .

Визначаємо коефіцієнт молекулярної дифузії при  $\bar{t} = 32.5$  °C

$$
D=D_0\cdot\frac{P_0}{P}\cdot\left(\frac{\overline{T}}{T_0}\right)^{\!\!\!3/2}=D_0\cdot\left(\frac{\overline{T}}{T_0}\right)^{\!\!\!3/2}=21{,}9\cdot 10^{-6}\cdot\left(\frac{273+32{,}5}{273}\right)^{\!\!\!3/2}=25{,}9\cdot 10^{-6}\,\,{\rm m^2/c}.
$$

Розраховуємо дифузійний критерій Прандтля за формулою

$$
Pr_{\pi} = \frac{v}{D} = \frac{16,6 \cdot 10^{-6}}{25,9 \cdot 10^{-6}} = 0,641.
$$

Визначаємо добуток

$$
3 \cdot 10^6 > Ar \cdot Pr_{\pi} = 1.7 \cdot 10^8 \cdot 0.641 = 1.09 \cdot 10^8 < 2 \cdot 10^8.
$$

Тоді дифузійний критерій Нуссельта за формулою (3.28) [1] становить

$$
\overline{\mathrm{Nu}}_{\pi} = 0.66 \cdot (\mathrm{Ar} \cdot \mathrm{Pr}_{\pi})^{0.26} = 0.66 \cdot (1.09 \cdot 10^8)^{0.26} = 81.
$$

Середній коефіцієнт масовіддачі від вільної поверхні води до повітря під час природної конвекції становить

$$
\overline{\beta}_{C} = \frac{\overline{Nu}_{\pi} \cdot D}{b} = \frac{81 \cdot 25.9 \cdot 10^{-6}}{0.4} = 5.2 \cdot 10^{-3} \text{ m/c}.
$$

Потік вологи, який надходить в повітря приміщення природною конвекцією з вільної поверхні води у ванні, становить

$$
M = \overline{\beta}_{C} \cdot F \cdot (C_{F} - C_{\text{nos}}) = 5,2 \cdot 10^{-3} \cdot 0,8 \cdot (0,0652 - 0,0104) =
$$
  
= 2,28 \cdot 10^{-4} \text{kr} / c = 0,821 \text{ kr} / \text{roJ.}

Питома теплота випаровування води при  $\bar{t} = 32.5$  °С

$$
r = 2420 \cdot 10^3
$$
 
$$
\mu \times / \kappa r
$$
.

Кількість теплоти з випаруваною вологою, яка надходить у повітря приміщення у прихованому вигляді, становитиме

$$
Q_{BHI} = M \cdot r = 2,28 \cdot 10^{-4} \cdot 2420 \cdot 10^3 = 552 \text{ Br}.
$$

**Приклад 5.4** Визначити середній коефіцієнт конвективної тепловіддачі та тепловий потік між вільною поверхнею води і повітрям під час вимушеної конвекції. Температури: поверхні води  $t<sub>F</sub> = 45 °C$ , навколишнього повітря за сухим термометром  $t_{\text{noB}} = t_c = 20 \text{ °C}$ , за мокрим термометром  $t_M = 15 \text{ °C}$ . Швидкість руху повітря  $\omega_{\text{noB}} = 5$  м/с. Ширина поверхні води в напрямку обтікання її потоком повітря  $b = 0.4$ , довжина  $\ell = 2.0$  м.

#### Розв'язування

Середня температура повітря в межовому шарі

$$
\bar{t} = (t_F + t_{\text{ro}})/2 = (45 + 20)/2 = 32.5
$$
 °C.

Теплофізичні властивості повітря при температурі t = 32,5 °C:

- коефіцієнт теплопровідності  $\lambda = 0.0269 \text{ Br/(m K)}$ ;

- коефіцієнт кінематичної в'язкості  $v = 16,6.10^{-6}$  м<sup>2</sup>/с;

- критерій Прандтля Pr = 0,712;

Критерій Гухмана становить

$$
Gu = \frac{T_c - T_m}{T_c} = \frac{20 - 15}{273 + 20} = 0.017.
$$

Температурний фактор або параметричний критерій становить

$$
\theta = \frac{T_c}{T_F} = \frac{273 + 20}{273 + 45} = 0,921.
$$

Критерій Рейнольдса визначаємо за формулою

$$
2,2 \cdot 10^4 < \text{Re} = \left(\omega_{\text{top}} \cdot b\right) / \text{v} = \left(5 \cdot 0.4\right) / \left(16.6 \cdot 10^{-6}\right) = 1,2 \cdot 10^5 < 3.15 \cdot 10^5.
$$

Отже, критерій Нуссельта визначаємо за формулою (3.30) [1]

$$
\overline{\text{Nu}} = 0.027 \cdot \text{Re}^{0.9} \cdot \text{Pr}^{0.33} \cdot \text{Gu}^{0.175} \cdot \theta^2 =
$$
  
= 0.027 \cdot (1.2 \cdot 10^5)^{0.9} \cdot 0.712^{0.33} \cdot 0.017^{0.175} \cdot 0.921^2 = 374.

Середній коефіцієнт конвективної тепловіддачі від вільної поверхні води до повітря під час вимушеної конвекції становить

$$
\overline{\alpha}_{\kappa} = \frac{Nu \cdot \lambda}{b} = \frac{374 \cdot 0.0269}{0.4} = 25.2 \text{ Br/(m}^2 \text{ K)}.
$$

Остаточно конвективний тепловий потік за законом Ньютона-Ріхмана становить

$$
Q_{\kappa} = \overline{\alpha}_{\kappa} \cdot F \cdot (t_F - t_{\text{ro}}) = \overline{\alpha}_{\kappa} \cdot b \cdot \ell \cdot (t_F - t_{\text{ro}}) = 25.2 \cdot 0.4 \cdot 2.0 \cdot (45 - 20) = 504 \text{ Br}.
$$

**Приклад 5.5** Визначити потік вологи від розбризкуваних краплин води у повітря в камері зрошення під час вимушеної конвекції (випаровування адіабатичне) і усталеного режиму роботи. Витрати води  $G_B = 22000 \text{ кr/rod}$  при середньому діаметрі краплин води  $d_{kp} = 1.5$  мм. Витрати повітря  $G_{\text{nos}} =$ = 12000 кг/год при масовій швидкості повітря  $w \cdot \rho = 2.6 \text{ кr/(m}^2 \cdot \text{c})$ . Температура повітря на початку процесу  $t_{c1} = 20$  °С, в кінці –  $t_{c2} = 17$  °С, за мокрим термометром  $t_M = 15,2$  °С, а середня температура води  $t_B = t_M = 15,2$  °С. Відповідна відносна вологість повітря  $\varphi_1 = 60\%$ ,  $\varphi_2 = 83\%$ . Довжина камери  $\ell = 1.8$  м. Підрахувати також збільшення вологовмісту повітря в процесі та кількість теплоти з випаруваною вологою.

#### Розв'язування

3 додатку А визначаємо густину води при температурі  $t_B = 15.2$  °С:

$$
\rho_{\rm B}=999~\text{K}\Gamma/\text{M}^3.
$$

Маса однієї краплини води при середньому діаметрі  $d_{kp} = 1,5 \cdot 10^{-3}$  м становить

$$
m_{\kappa p} = \rho_{\kappa} \cdot (\pi \cdot d_{\kappa p} / 6) = 999 \cdot (3,14 \cdot (1,5 \cdot 10^{-3}) / 6) = 1,764 \cdot 10^{-3} \text{ K}.
$$

Площа однієї краплини води при середньому діаметрі  $d_{\kappa p} = 1.5 \cdot 10^{-3}$ м:

$$
F_{\rm kp} = \pi \cdot d_{\rm kp}^2 = 3.14 \cdot (1.5 \cdot 10^{-3})^2 = 7.07 \cdot 10^{-6} \, \text{m}^2.
$$

Середня температура за сухим термометром і середня відносна вологість повітря в процесі

$$
\bar{t}_{\text{top}} = 0.5 \cdot (t_{c1} + t_{c2}) = 0.5 \cdot (20 + 17) = 18.5 \text{ °C},
$$

$$
\varphi_{\text{top}} = 0.5 \cdot (\varphi_1 + \varphi_2) = 0.5 \cdot (00 + 83) = 71.5\% .
$$

Густина повітря в процесі при  $\bar{t}_{\text{nos}} = 18.5 \text{ °C} - \rho_{\text{nos}} = 1.21 \text{ кr/m}^3$ . Середня швидкість повітря в процесі

$$
\omega_{\text{top}} = w \cdot \rho / \rho_{\text{top}} = 2.6 / 1.21 = 2.15 \text{ m/c}.
$$

Середній час взаємодії краплин води з повітрям безпосередньо в камері зрошення

$$
\tau = \ell / \omega_{\text{top}} = 1.8 / 2.15 = 0.84 \text{ c}.
$$

Середня кількість краплин води, яка взаємодіє з повітрям безпосередньо в камері зрошення

$$
n = (G_{\rm B}/m_{\rm kp}) \cdot \tau = (22000/(3600 \cdot 1,764 \cdot 10^{-3})).0,84 = 2910053.
$$

Загальна середня площа краплин води, які взаємодіють з повітрям безпосередньо в камері зрошення

$$
F = n \cdot F_{\rm kp} = 2910053 \cdot 7{,}07 \cdot 10^{-6} = 20{,}6 \text{ m}^2.
$$

Визначаємо середній парціальний тиск насиченої водяної пари у повітрі:

- 
$$
\pi p_H \bar{t}_{T} = 18.5 \text{ °C} - P_{T}^H = 2151 \text{ Hz}
$$
;

- 
$$
\text{npu } t_{\text{b}} = 15,2 \text{ °C} - P_{\text{F}}^{\text{H}} = 1735 \text{ Ta}.
$$

За формулою для визначення відносної вологості повітря ( $\varphi = P \cdot 100/P^{\text{h}}$ ,%) отримаємо середній парціальний тиск водяної пари в основному потоці повітря і в насиченому водяною парою повітрі ( $\varphi_F = 100\%$ ) над поверхнею краплин води в камері зрошення

$$
P_{\text{top}} = \frac{\varphi_{\text{top}} \cdot P_{\text{top}}^{\text{H}}}{100} = \frac{71,5 \cdot 2151}{100} = 1538 \text{ Na},
$$

$$
P_{\text{F}} = P_{\text{F}}^{\text{H}} = 1735 \text{ Na}.
$$

Середня температура межового шару становить

$$
\bar{t} = \frac{t_{\rm B} + \bar{t}_{\rm noB}}{2} = \frac{15,2 + 18,5}{2} = 16,9
$$
 °C.

Визначаємо коефіцієнти динамічної та кінематичної в'язкості повітря при  $\bar{t} = 16.9 \,^{\circ}\text{C} - \mu = 18.3 \cdot 10^{-6} \, \text{Ra} \cdot \text{c}, v = 15.1 \cdot 10^{-6} \, \text{m}^2/\text{c}.$ 

Критерій Рейнольдса визначаємо за формулою

$$
1 < Re = \left( w \cdot \rho \cdot d_{\kappa p} \right) / \mu = \left( 2, 6 \cdot 1, 5 \cdot 10^{-3} \right) / \left( 18, 3 \cdot 10^{-6} \right) = 213 < 220.
$$

Визначаємо коефіцієнт молекулярної дифузії водяної пари у повітрі при 0 °C – D<sub>0</sub> = 21,9 · 10<sup>-6</sup> м<sup>2</sup>/с.

Визначаємо коефіцієнт молекулярної дифузії при  $\bar{t} = 16.9$  °С за формулою

$$
D = D_0 \cdot \frac{P_0}{P} \cdot \left(\frac{T}{T_0}\right)^{3/2} = D_0 \cdot \left(\frac{T}{T_0}\right)^{3/2} = 21.9 \cdot 10^{-6} \cdot \left(\frac{273 + 16.9}{273}\right)^{3/2} = 24.0 \cdot 10^{-6} \text{ m}^2/\text{c}.
$$

Розраховуємо дифузійний критерій Прандтля за формулою

$$
Pr_{\pi} = \frac{v}{D} = \frac{15,1 \cdot 10^{-6}}{24,0 \cdot 10^{-6}} = 0,629.
$$

Критерій Гухмана становить

$$
Gu = \frac{T_c - T_m}{T_c} = \frac{18,5 - 15,2}{273 + 18,5} = 0,0113.
$$

Отже, дифузійний критерій Нуссельта визначаємо за формулою

$$
\overline{\text{Nu}}_{\pi} = 2 + 0.85 \cdot \text{Re}^{0.52} \cdot \text{Pr}_{\pi}^{0.33} \cdot \text{Gu}^{0.135} =
$$
  
= 2 + 0.85 \cdot 213<sup>0.52</sup> \cdot 0.629<sup>0.33</sup> \cdot 0.0113<sup>0.135</sup> = 8.47.

Середній коефіцієнт масовіддачі визначаємо за формулою

$$
\beta_{\rm C} = \frac{\overline{Nu}_{\rm \pi} \cdot D}{d_{\rm kp}} = \frac{8,47 \cdot 24,0 \cdot 10^{-6}}{1,5 \cdot 10^{-3}} = 0,136 \text{ m/c}.
$$

Середній коефіцієнт масовіддачі, якщо рушійною силою процесу є різниця парціальних тисків, становить

$$
\overline{\beta}_{P} = (M_{H_{2}O}/(R \cdot T)) \cdot \beta_{C} = (18/(8314 \cdot (273 + 16.9))) \cdot 0.136 = 1.02 \cdot 10^{-6} \text{ m/c},
$$

де  $M_{H_2O} = 18$  кг/кмоль – мольна маса водяної пари;

R = 8314 Дж/(кмоль⋅К) – універсальна газова стала.

Середня густина потоку вологи від розбризкуваних краплин води у повітря в камері зрошення під час вимушеної конвекції становить

$$
m_{\rm n} = \overline{\beta}_{\rm P} \cdot (P_{\rm F} - P_{\rm noB}) = 1,02 \cdot 10^{-6} \cdot (1735 - 1538) = 2,0 \cdot 10^{-4} \text{ K} \cdot \text{K} / (M^2 \cdot \text{c}).
$$

Середній потік вологи в камері зрошення

$$
M = m \cdot F = 2.0 \cdot 10^{-4} \cdot 20.6 = 4.12 \cdot 10^{-3} \text{ K} \cdot r/c = 4.12 \text{ r/c}.
$$

Збільшення вологовмісту повітря в процесі

$$
\Delta d_{p} = M/G_{\text{top}} = 4.12 \cdot 3600/12000 = 1.24 \text{ T/kT}.
$$

Задане збільшення вологовмісту визначаємо за наближеною формулою

$$
\Delta d = 6,1 \cdot 10^{-5} \cdot (\varphi_2 \cdot P_2^{\mu} - \varphi_1 \cdot P_1^{\mu}) = 6,1 \cdot 10^{-5} \cdot (83 \cdot 1962 - 60 \cdot 2340) = 1,37 \text{ r/kr}.
$$

де  $P_1^{\mu} = 2340$  Па і  $P_2^{\mu} = 1962$  Па – парціальний тиск насиченої водяної пари у повітрі, відповідно, при  $t_{c1} = 20$  °С і  $t_{c2} = 17$  °С.

У зв'язку з тим, що розходження

$$
(\Delta d - \Delta d_p)/\Delta d_p \cdot 100\% = (1.37 - 1.24)/1.24 \cdot 100\% = 10\%,
$$

то розрахунок не повторюємо. Якби розходження було б більшим, то необхідно змінити параметри повітря вкінці процесу  $t_{c2}$  і  $\varphi_2$  (при постійній ентальпії повітря).

Питома теплота випаровування води при t = 16,9 °C, r = 2455⋅кДж/кг.

Кількість теплоти, яка надходить у повітря з випаруваною вологою у прихованому вигляді, становить

$$
Q_{BHI} = M \cdot r = 4{,}12 \cdot 10^{-3} \cdot 2420 \cdot 10^{3} = 10115
$$
 Br.

**Приклад 5.6** Визначити потік вологи, який надходить в повітря приміщення вимушеною конвекцією з вільної поверхні води у ванні. Площа ванни  $F = b \times \ell = 0,4 \times 2,0 = 0,8 \text{ m}^2$ . Температура поверхні води  $t_F = 45 \text{ °C}$ . Температура навколишнього повітря за сухим термометром  $t_{\text{nos}} = t_c = 20 \text{ °C}$ , за мокрим термометром  $t_i = 15$  °С. Відносна вологість повітря  $\varphi_{\text{max}} = 60$  %. Ванна знаходиться в зоні дії повітряного потоку, який має швидкість  $\omega_{\text{nos}} = 5$ м/с. Напрямок руху повітря – вздовж меншого боку ванни. Підрахувати також кількість теплоти з випаруваною вологою.

### Розв'язування

Визначаємо парціальний тиск насиченої водяної пари у повітрі:

- при  $t_{\text{nos}} = 20 \text{ °C}$   $P_{\text{nos}}^{\text{H}} = 2340 \text{ Ta};$ 

- при  $t_F = 45 °C$   $P_F^H = 9580$  Па.

 $\sim$ 

За формулою для визначення відносної вологості повітря ( $\varphi = P \cdot 100/P$ <sup>н</sup>,%) отримаємо відповідний парціальний тиск водяної пари:

$$
P_{\text{top}} = \frac{\varphi_{\text{top}} \cdot P_{\text{top}}^{\text{H}}}{100} = \frac{60 \cdot 2340}{100} = 1404 \text{ Ta},
$$

$$
P_{\text{F}} = P_{\text{F}}^{\text{H}} = 9580 \text{ Ta}.
$$

Визначаємо відповідну концентрацію водяної пари

$$
C_{\text{IOB}} = \frac{M_{\text{H}_2\text{O}}}{R \cdot T_{\text{IOB}}} \cdot P_{\text{IOB}} = \frac{18}{8314 \cdot (273 + 20)} \cdot 1404 = 0,0104 \text{ kT/m}^3,
$$
  

$$
C_{\text{F}} = \frac{M_{\text{H}_2\text{O}}}{R \cdot T_{\text{F}}} \cdot P_{\text{F}} = \frac{18}{8314 \cdot (273 + 45)} \cdot 9580 = 0,0652 \text{ kT/m}^3,
$$

де  $M_{H_2O} = 18$  кг/кмоль – мольна маса водяної пари; R = 8314 Дж/(кмоль⋅К) – універсальна газова стала. Середня температура межового шару становить

$$
\bar{t} = 0.5 \cdot (t_F + t_{\text{top}}) = 0.5 \cdot (45 + 20) = 32.5 \text{ °C}.
$$

Визначаємо коефіцієнт кінематичної в'язкості повітря при  $\bar{t} = 32.5$  °C –  $v = 16, 6 \cdot 10^{-6}$   $\frac{\text{m}^2}{\text{c}}$ .

Критерій Рейнольдса визначаємо за формулою

$$
2,2 \cdot 10^4 < \text{Re} = \left(\omega_{\text{max}} \cdot b\right) / \text{v} = \left(5 \cdot 0.4\right) / \left(16.6 \cdot 10^{-6}\right) = 1,2 \cdot 10^5 < 3,15 \cdot 10^5.
$$

Визначаємо коефіцієнт молекулярної дифузії водяної пари у повітрі при 0 °C – D<sub>0</sub> = 21,9·10<sup>-6</sup> м<sup>2</sup>/с.

Визначаємо коефіцієнт молекулярної дифузії при  $\bar{t} = 32.5$  °С

$$
D=D_0\cdot \frac{P_0}{P}\cdot \left(\frac{T}{T_0}\right)^{3/2}=D_0\cdot \left(\frac{T}{T_0}\right)^{3/2}=21{,}9\cdot 10^{-6}\cdot \left(\frac{273+32{,}5}{273}\right)^{3/2}=25{,}9\cdot 10^{-6}\,\text{m}^2/\text{c}.
$$

Розраховуємо дифузійний критерій Прандтля

$$
Pr_{\pi} = \frac{v}{D} = \frac{16,6 \cdot 10^{-6}}{25,9 \cdot 10^{-6}} = 0,641.
$$

Критерій Гухмана

$$
Gu = \frac{T_c - T_{M}}{T_c} = \frac{20 - 15}{273 + 20} = 0,017.
$$

Температурний фактор або параметричний критерій

$$
\theta = \frac{T_c}{T_F} = \frac{273 + 20}{273 + 45} = 0,921.
$$

Отже, дифузійний критерій Нуссельта визначаємо за формулою

$$
\overline{\text{Nu}}_{\pi} = 0,248 \cdot \text{Re}^{0,9} \cdot \text{Pr}_{\pi}^{0,33} \cdot \text{Gu}^{0,135} \cdot \theta^2 =
$$
  
= 0,248 \cdot (1,2 \cdot 10^{-5})^{0,9} \cdot 0,641^{0,33} \cdot 0,017^{0,135} \cdot 0,921^2 = 390.

Середній коефіцієнт масовіддачі від вільної поверхні води до повітря під час вимушеної конвекції

$$
\overline{\beta}_{C} = \frac{\overline{Nu}_{\pi} \cdot D}{b} = \frac{390 \cdot 25.9 \cdot 10^{-6}}{0.4} = 0.025 \text{ m/c}.
$$

Потік вологи, яка надходить в повітря приміщення вимушеною конвекцією з вільної поверхні води у ванні, визначаємо за формулою

$$
M = \overline{\beta}_{C} \cdot F \cdot (C_{F} - C_{\text{nos}}) = 0.025 \cdot 0.8 \cdot (0.0652 - 0.0104) =
$$
  
= 1.1 \cdot 10^{-3} \text{kr} / c = 3.96 \text{ kr} / \text{rog.}

Питома теплота випаровування води при  $\bar{t} = 32.5$  °C  $r = 2420$  кДж/кг.

Кількість теплоти з випаруваною вологою, яка надходить у повітря приміщення у прихованому вигляді, становить

$$
Q_{\text{BHI}} = M \cdot r = 1,1 \cdot 10^{-3} \cdot 2420 \cdot 10^{3} = 2662 \text{ Br}.
$$

Вода в резервуарі в спокійному стані, то  $t_F$  нижча за середню температуру товщі води  $\bar{t}_B$ . При  $t_B \leq 40$  °С ця різниця становить близько 2 °С, при  $t_{\rm B} = 70...75$  °С – ~12 °С. Із наближенням до температури кипіння (100 °С) різниця температур знижується до 3 °С.

**Приклад 5.7** Визначити конвективний тепловий потік від повітря до розбризкуваних краплин води в камері зрошення під час вимушеної конвекції (випаровування адіабатичне) і усталеного режиму роботи. Витрата повітря  $G_{\text{top}} = 22000 \text{ кг/год при масовій швидкості повітря } w \cdot \rho = 2.6 \text{ кг/(м}^2 \cdot c).$  Температура повітря на початку процесу  $t_{c1} = 20 \degree C$ , в кінці –  $t_{c2} = 17 \degree C$ , за мокрим термометром  $t_M = 15,2$  °С, а середня температура води  $t_B = t_M = 15,2$  °С. Довжина камери  $\ell = 1,8$ м.

#### Розв'язування

За додатком А густина води при температурі  $t_{\text{\tiny B}} = 15,2 \text{ }^{\circ}\text{C}$   $\rho_{\text{\tiny B}} = 999$  кг/м<sup>3</sup>.

Маса однієї краплини води при середньому діаметрі  $d_{kp} = 1,5 \cdot 10^{-3}$  м становить

$$
m_{\rm kp} = \rho_{\rm b} \cdot (\pi \cdot d_{\rm kp} / 6) = 999 \cdot (3,14 \cdot (1,5 \cdot 10^{-3}) / 6) = 1,764 \cdot 10^{-3} \text{ Kr}.
$$

Площа однієї краплини води при середньому діаметрі  $d_{\text{\tiny KP}} = 1,5\!\cdot\!10^{\text{-}3}$  м

$$
F_{\rm kp} = \pi \cdot d_{\rm kp}^2 = 3.14 \cdot (1.5 \cdot 10^{-3})^2 = 7.07 \cdot 10^{-6} \, \text{m}^2.
$$

Середня температура повітря в процесі за сухим термометром:

$$
\bar{t}_{\text{top}} = 0.5 \cdot (t_{c1} + t_{c2}) = 0.5 \cdot (20 + 17) = 18.5 \text{ °C},
$$

Густина повітря (див. додаток В) в процесі при  $\bar{t}_{\text{nos}} = 18,5 \text{ °C}$  становить:

 $\rho_{\text{rob}} = 1,21 \text{ K} \Gamma / \text{m}^3.$ 

Середня швидкість повітря в процесі

$$
\omega_{\text{top}} = w \cdot \rho / \rho_{\text{top}} = 2.6 / 1.21 = 2.15 \text{ m} / c.
$$

Середній час взаємодії краплини води з повітрям безпосередньо в камері зрошення

$$
\tau = \ell / \omega_{\text{top}} = 1.8 / 2.15 = 0.84 \text{ c}.
$$

Середня кількість краплин води, які взаємодіють з повітрям безпосередньо в камері зрошення

$$
n = (G_{B}/m_{\kappa p}) \cdot \tau = (22000/(3600 \cdot 1,764 \cdot 10^{-3})) \cdot 0,84 = 2910053.
$$

Загальна середня площа краплин води, які взаємодіють з повітрям безпосередньо в камері зрошення

$$
F = n \cdot F_{\rm kp} = 2910053 \cdot 7,07 \cdot 10^{-6} = 20,6 \text{ m}^2.
$$

Середня температура межового шару становить:

$$
\bar{t} = \frac{t_{\rm B} + \bar{t}_{\rm mOB}}{2} = \frac{15,2 + 18,5}{2} = 16,9
$$
 °C.

Теплофізичні властивості повітря (див. додаток В) при  $\bar{t} = 16.9$  °С: коефіцієнт теплопровідності  $\lambda = 0.0257 \text{ Br/(m·K)}$ ;

- коефіцієнт динамічної в'язкості  $\mu = 18,3.10^{-6}$  Па·с;
- критерій Прандтля Pr = 0,7173;
- критерій Гухмана становить

$$
Gu = \frac{T_c - T_{\rm M}}{T_c} = \frac{18,5 - 15,2}{273 + 18,5} = 0,0113.
$$

Критерій Рейнольдса визначаємо за формулою

$$
1 < Re = (\mathbf{w} \cdot \mathbf{\rho} \cdot \mathbf{d}_{\kappa p}) / \mu = (2.6 \cdot 1.5 \cdot 10^{-3}) / (18.3 \cdot 10^{-6}) = 213 < 220
$$

Отже, критерій Нуссельта визначаємо за залежністю

$$
\overline{\text{Nu}} = 2 + 1,07 \cdot \text{Re}^{0,48} \cdot \text{Pr}^{0,33} \cdot \text{Gu}^{0,175} =
$$
  
= 2 + 1,07 \cdot 213<sup>0,52</sup> \cdot 0,7173<sup>0,33</sup> \cdot 0,0113<sup>0,175</sup> = 7,74.

Середній коефіцієнт конвективної тепловіддачі становить

$$
\overline{\alpha}_{\kappa} = \frac{Nu \cdot \lambda}{d_{\kappa p}} = \frac{7,74 \cdot 0,0257}{1,5 \cdot 10^{-3}} = 132,6 \text{ Br/(m}^2 \text{ K)}.
$$

Остаточно конвективний тепловий потік за законом Ньютона – Ріхмана

$$
Q_{\kappa} = \overline{\alpha}_{\kappa} \cdot F \cdot (\overline{t}_{\text{top}} - t_{\kappa}) = 132.6 \cdot 20.6 \cdot (18.5 - 15.2) = 9014 \text{ Br}.
$$

### <span id="page-39-0"></span>**5.2 Задачі для самостійної роботи**

**Приклад 5.8** Визначити середній коефіцієнт тепловіддачі та тепловий потік від насиченої водяної пари зі швидкістю  $\omega_{\pi}$ , яка конденсується на поверхні шахового пучка горизонтальних труб діаметром  $d_3 \times \delta$ , при абсолютному тискові  $P_{\text{H}} = 101,3 + 79,5 = 180,8 \text{ k}$ Па в присутності  $\bar{y}_{\text{max}}$  (мас.) повітря, якщо кількість труб у вертикальному ряду m , загальна кількість труб n , довжина труб  $\ell$ , середня температура стінки труби  $t_F$ .

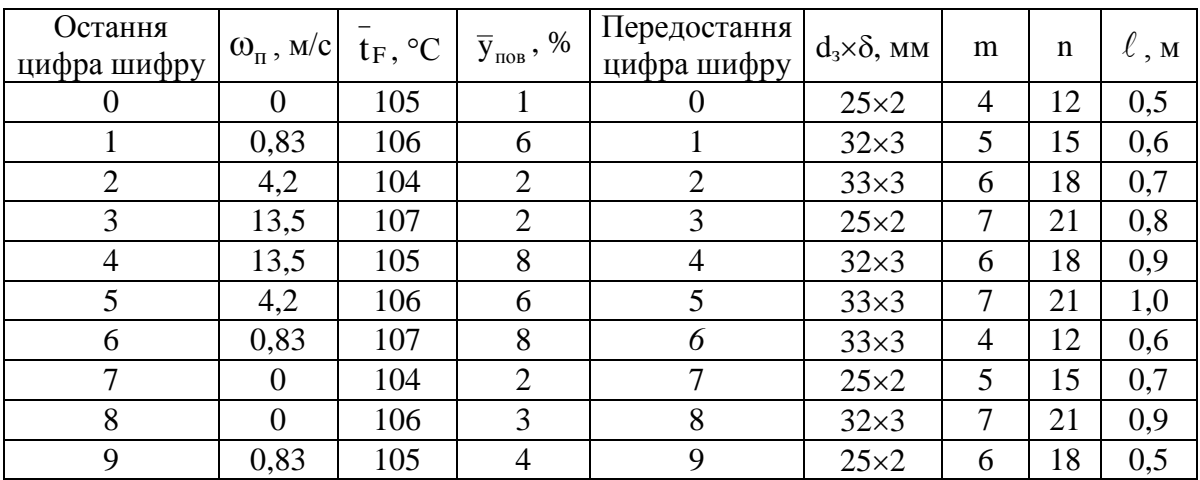

**Приклад 5.9** Визначити середній коефіцієнт конвективної тепловіддачі та тепловий потік між вільною плоскою поверхнею води і повітрям під час природної конвекції. Температура поверхні води t<sub>F</sub>, навколишнього повітря –  $t_{\text{nos}}$ . Ширина поверхні води b, довжина  $\ell$ .

Дані необхідні для розрахунку, вибрати з таблиці.

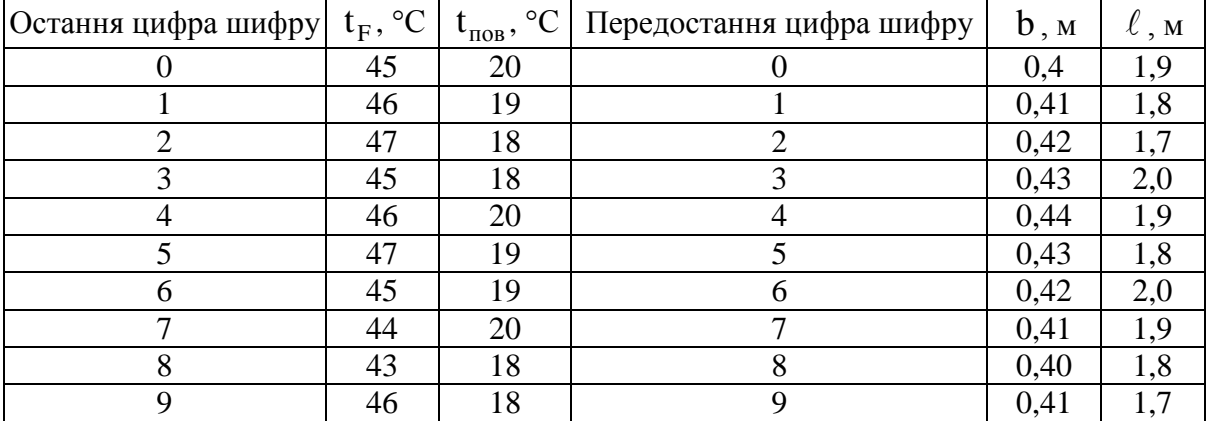

**Приклад 5.10** Визначити потік вологи, яка надходить в повітря приміщення природною конвекцією з вільної поверхні води у ванні. Площа ванни  $F = b \times \ell$ , м<sup>2</sup>. Температура поверхні води  $t_F$ . Температура навколишнього повітря  $t_{\text{nos}}$ , відносна вологість  $\varphi_{\text{nos}}$ . Підрахувати також кількість теплоти з випаруваною вологою. Обчисліть кількість теплоти за рахунок тепломасообміну, використавши умову прикладу 5.9.

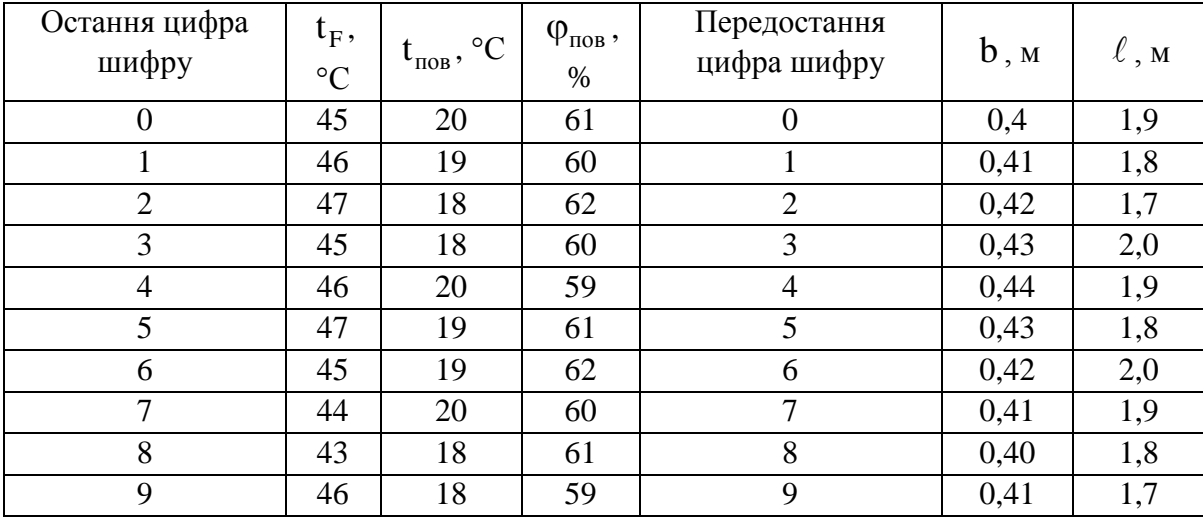

**Приклад 5.11** Визначити середній коефіцієнт конвективної тепловіддачі та тепловий потік між вільною поверхнею води і повітрям під час вимушеної конвекції. Температури поверхні води t<sub>F</sub>, навколишнього повітря за сухим термометром  $t_{\text{nos}} = t_c$ , за мокрим термометром  $t_M$ . Швидкість руху повітря  $\omega_{\text{max}}$ . Ширина поверхні води в напрямку обтікання її потоком повітря  $b$ , довжина –  $\ell$ .

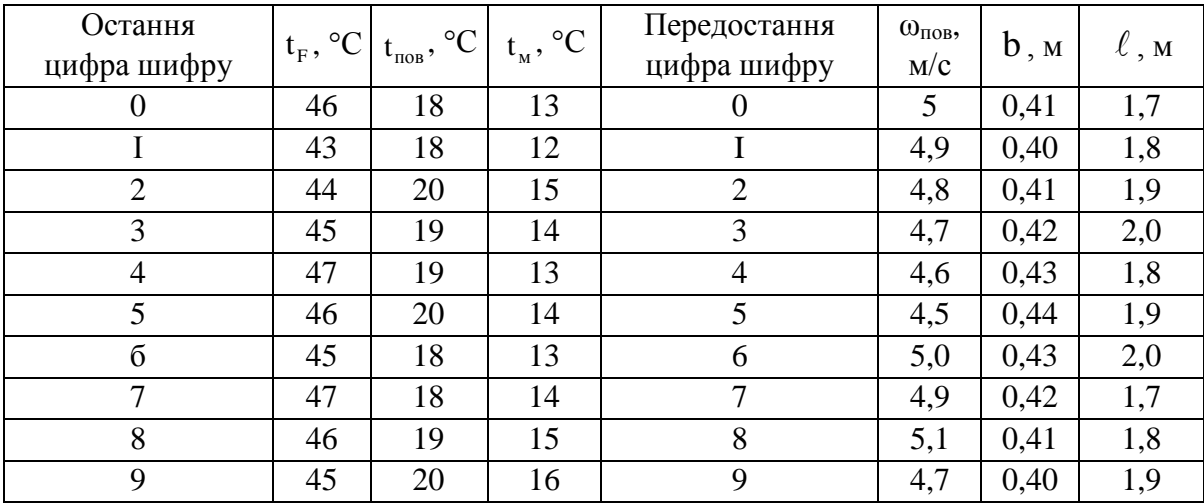

**Приклад 5.12** Визначити потік вологи, який надходить в повітря приміщення вимушеною конвекцією з вільної поверхні води у ванні. Площа ванни  $F = b \times \ell$  м<sup>2</sup>. Температура поверхні води  $t_F$ . Температура навколишнього повітря за сухим термометром  $t_{\text{nos}} = t_C$ , за мокрим термометром  $t_M$ . Відносна вологість повітря  $\varphi_{\text{nos}}$ . Ванна знаходиться в зоні дії повітряного потоку, який має швидкість  $\omega_{\text{top}}$ . Напрямок руху повітря – вздовж меншого боку ванни. Підрахувати також кількість теплоти з випаруваною вологою. Обчисліть кількість теплоти за рахунок тепломасообміну, використавши умову прикладу 5.1.

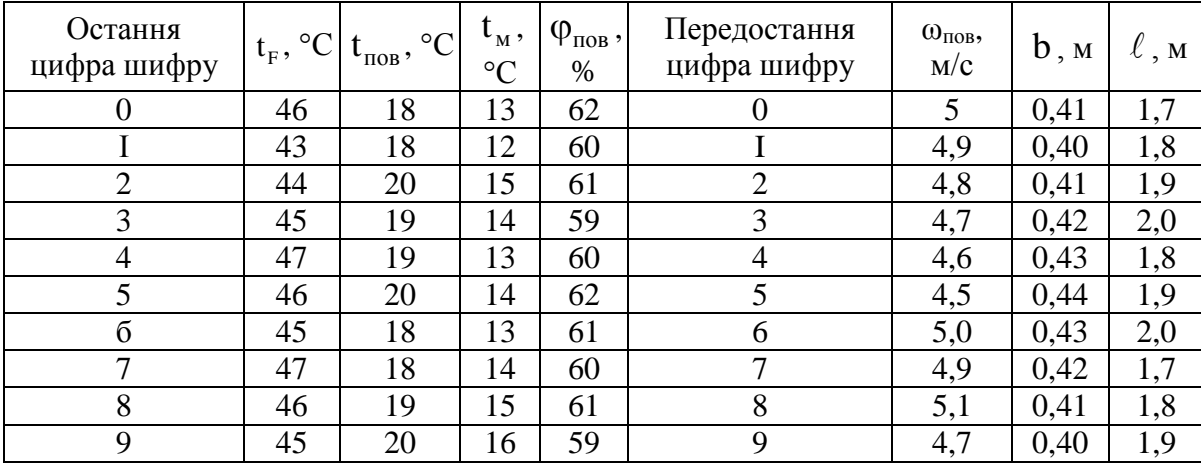

**Приклад 5.13** Визначити конвективний тепловий потік від повітря до розбризкуваних краплин води в камері зрошення під час вимушеної конвекції (випаровування адіабатичне) і усталеного режиму роботи. Витрата води  $G_B$  при середньому діаметрі краплин  $\overline{d}_{kp}$ . Витрата повітря  $G_{\text{no}}$  при масовій швидкості повітря w⋅ρ. Температура повітря на початку процесу t<sub>c1</sub>, в кінці –  $t_{c2}$ , за мокрим термометром  $t_M$ , а середня температура води  $\bar{t}_B = t_M$ . Довжина камери  $\ell$ .

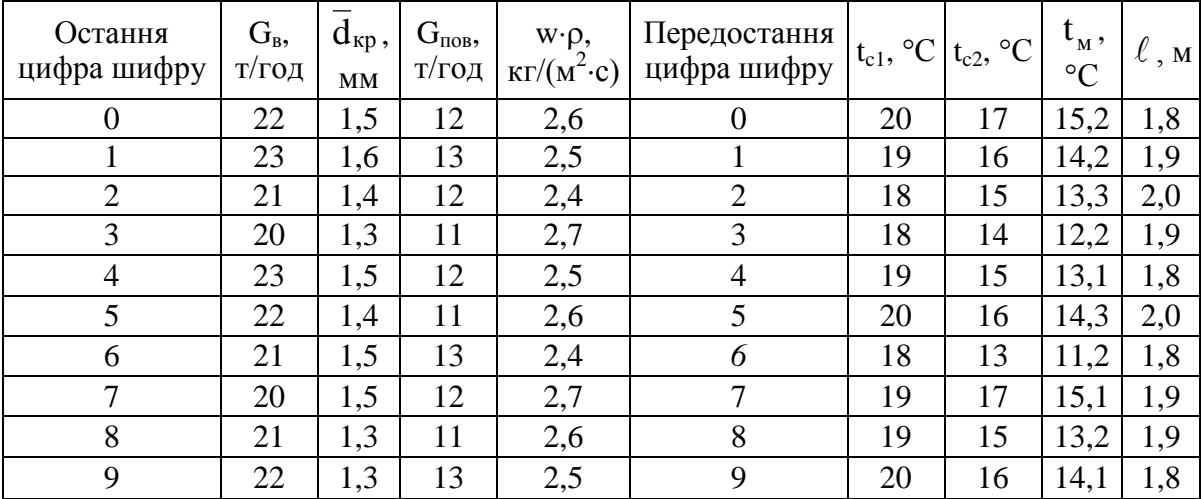

**Приклад 5.14** Визначити потік вологи від розбризкуваних краплин води у повітря в камері зрошення під час вимушеної конвекції (випаровування адіабатичне) і усталеного режиму роботи. Витрати води G<sub>в</sub> при середньому діаметрі краплин води  $d_{\kappa p}$ . Витрати повітря  $G_{\text{ro}}$  при масовій швидкості повітря w⋅р. Температура повітря на початку процесу  $t_{c1}$ , в кінці –  $t_{c2}$ , за мокрим термометром  $t_M$ , а середня температура води  $\bar{t}_B = t_M$ . Відповідна відносна вологість повітря  $\varphi_1$  та  $\varphi_2$ . Довжина камери  $\ell$ . Підрахувати також збільшення вологовмісту повітря в процесі та кількість теплоти з випаруваною вологою. Обчисліть кількість теплоти за рахунок тепломасообміну, використавши умову прикладу 5.2.

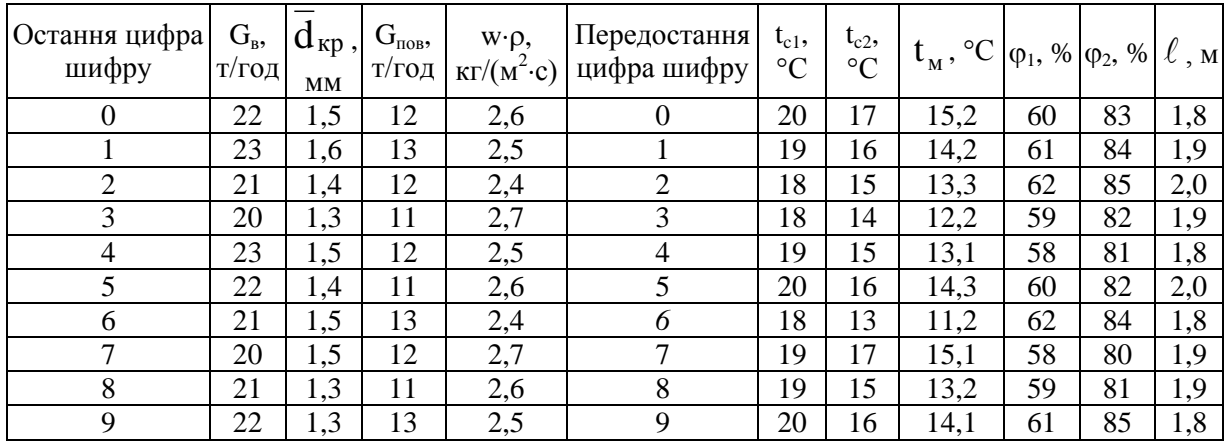

### **Контрольні запитання**

1. Поясніть поняття: дифузія, густина потоку маси, закон Фіка.

2. Проаналізуйте молекулярне перенесення маси (концентраційна дифузія, термодифузія, бародифузія).

3. Поясніть конвективне перенесення маси.

4. Поясніть перенесення ентальпії.

5. Проаналізуйте густину теплового потоку в суміші.

6. Проаналізуйте тепло- і масовіддачу в багатокомпонентних середовищах.

7. Проаналізуйте дифузійний межовий шар.

8. Як впливає наявність в парі газу, який не конденсується, на тепло- і масообмін при конденсації пари?

9. Поясніть розподіл концентрацій і температури при конденсації із парогазової суміші.

10. Як визначається теплота фазового переходу на поверхні поділу фаз?

11. Як визначається загальна кількість теплоти, яка передається поверхні плівки при конденсації пари із парогазової суміші?

12. Як визначається питомий тепловий потік на твердій стінці при конденсації пари із парогазової суміші?

13. Поясніть фізичний зміст  $\overline{\alpha}_{\text{cym}}$  в залежності  $q_c = \overline{\alpha}_{\text{cym}} \cdot (t_{\text{H}} - \overline{t}_{\text{F}})$ .

14. Як визначити сумарний термічний опір при конденсації пари із парогазової суміші на твердій стінці?

15. Поясніть фізичний зміст дифузійного термічного опору.

16. Наведіть приклад методу визначення коефіцієнта тепловіддачі від пароповітряної суміші до твердої стінки.

17. Яка різниця між критеріальними рівняннями для визначення тепловіддачі і масовіддачі природною конвекцією між вільною плоскою поверхнею води і повітрям?

18. Яка різниця між критеріальними рівняннями для визначення тепловіддачі і масовіддачі між вільною плоскою поверхнею води і повітрям під час вимушеної конвекції повітря?

19. Яка різниця між критеріальними рівняннями для визначення тепловіддачі з поверхні краплин води до повітря?

20. Проаналізуйте особливості розрахунків інтенсивності теплообміну в складних багатокомпонентних органічних сумішах.

### **ЛІТЕРАТУРА**

- <span id="page-43-0"></span>1. Ткаченко С. Й. Тепломасообмін і гідродинаміка багатокомпонентних середовищ / С. Й. Ткаченко, Н. Д. Степанова. – Вінниця : ВНТУ, 2017. – 105 с.
- 2. Альтшуль А. Д. Примеры расчетов по гидравлике : учебное пособие для вузов. / Альтшуль А. Д., Калицун В. И., Майрановський Ф. Г. и др. ; под ред. Альтшуля А. Д. – М. : Стройиздат, 1975. – 255 с.
- 3. Баттерворс Д. Теплопередача в двухфазном потоке / Д. Баттерворс, Г. Хьюитт ; пер. с англ. – М. : Энергия, 1980. – 328 с.
- 4. Безродный М. К. Гидродинамика и контактный тепломассообмен в некоторых газожидкостных системах : моногр. / Безродный М. К., Барабаш П. А., Голияд Н. Н. – К. : НТУУ «КПИ», 2001. – 408 с.
- 5. Гидравлический расчет котельных агрегатов : Нормативный метод / [Балдина О. М., Локшин В. А., Петерсон Д. Ф. и др. ; под ред. В. А. Локшина и др.]. – М. : Энергия, 1978. – 256 с.
- 6. Горбис З. Р. Теплообмен и гидромеханика дисперсных сквозных потоков / Горбис З. Р. – 2-е изд., перераб. и доп. – М. : Энергия, 1970. – 424 с.
- 7. Дейч М. Е. Гидрогазодинамика : учеб. пособие для вузов / М. Е. Дейч, А. Е. Зарянкин. – М. : Энергоатомиздат, 1984. – 384 с.
- 8. Исаченко В. П. Теплопередача / Исаченко В. П., Осипов В. А., Сукомел А. С. – М. : Энергия, 1981. – 416 с.
- 9. Кутепов А. М. Гидродинамика и теплообмен при парообразовании / Кутепов А. М., Стерман Л. С., Стюшин Н. Г., 3-е изд., испр. – М. : Высш. шк., 1986. – 448 с.
- 10.Кутателадзе С. С. Гидродинамика газожидкостных систем / С. С. Кутателадзе, М. А. Стырикович. – М. : Энергия, 1976. – 296 с.
- 11. Лобай В. Й. Тепломасообмін : підручник для ВНЗ / Лобай В. Й. Львів : Тріада Плюс, 1988. – 260 с.
- 12. Ткаченко С. Й. Самозакипаючі потоки в дренажних каналах теплотехнологічних систем : монографія / С. Й. Ткаченко, Н. Д. Степанова. – Вінниця : Універсум-Вінниця. – 2008. – 161 с.
- 13. Федоткин И. М. Теплогидродинамические процессы в выпарных аппаратах / И. М. Федоткин, С. И. Ткаченко. – К. : Техника, 1975. – 212 с.
- 14. Богословский В. Н. Отопление и вентиляция : учебник для вузов. В 2 ч. Ч. 2 Вентиляция // [Богословский В. Н., Новожилов В. И., Симаков Б. Д. и др.] ; под ред. Богословского В. Н. – М. : Стройиздат, 1976. – 439 с.
- 15. Альтман Е. І. Фізична гідромеханіка і теплообмін у багатофазних потоках : посібник для практичних занять / Альтман Е. І. – Одеська державна академія холоду, 2008. – 22 с.

# **Додаток А**

<span id="page-44-0"></span>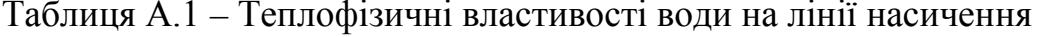

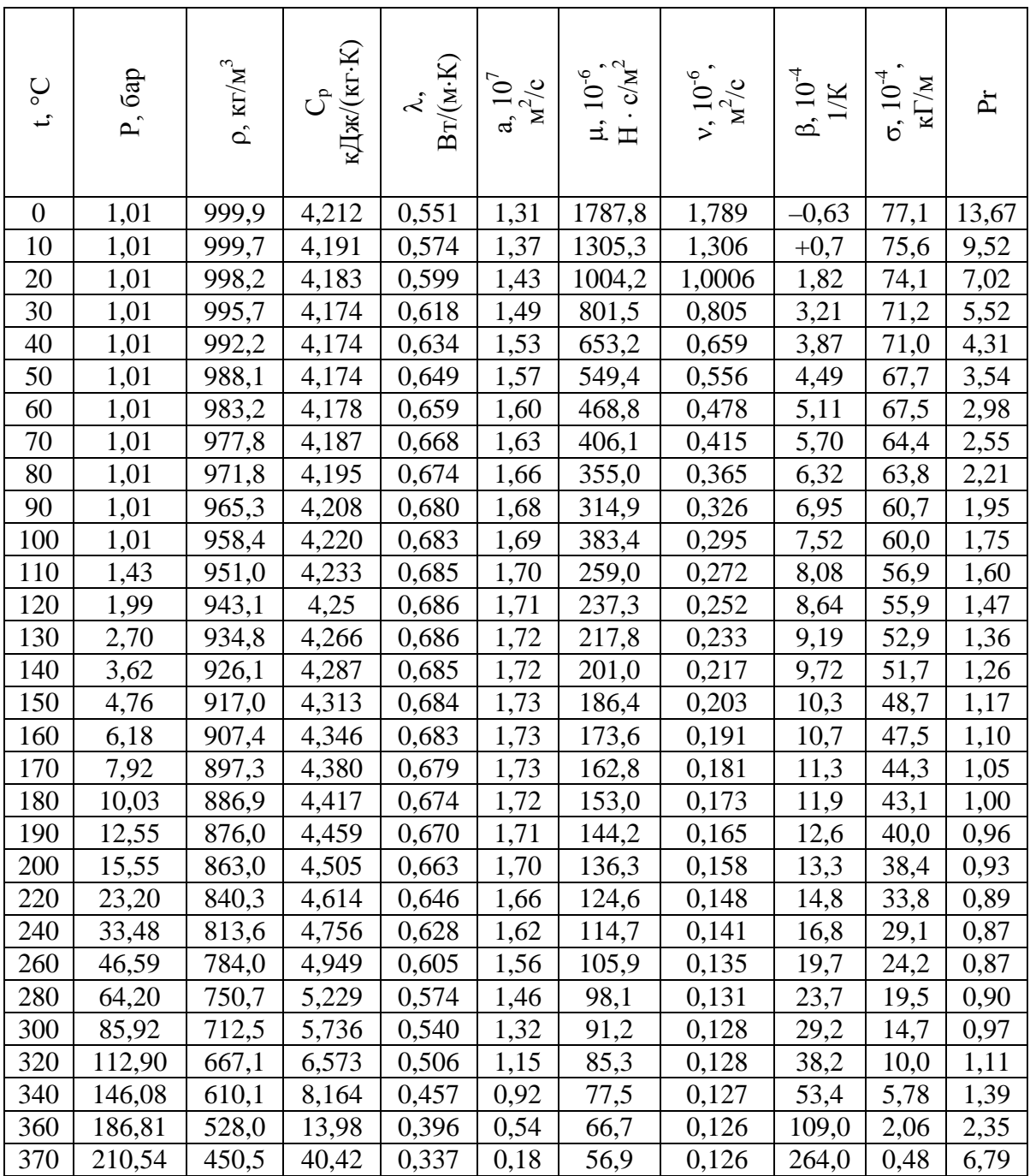

# **Додаток Б**

<span id="page-45-0"></span>Таблиця Б.1 – Термодинамічні властивості води і водяної пари в стані насичення

| p,             |                |                              | v'',           | $\rho'',$             | h',    | $h''$ , | r,     | $s'$ , кДж $/$ | $s''$ , кДж/            |
|----------------|----------------|------------------------------|----------------|-----------------------|--------|---------|--------|----------------|-------------------------|
| бар            | $t, \degree C$ | $V', M^3/K\Gamma$            | $M^3/kT$       | $\kappa \Gamma / M^3$ | кДж/кг | кДж/кг  | кДж/кг | (Kr K)         | $(\kappa\Gamma\cdot K)$ |
| $\mathfrak{I}$ | $\overline{2}$ | $\mathfrak{Z}$               | $\overline{4}$ | 5                     | 6      | 7       | 8      | 9              | 10                      |
| 0,010          | 6,92           | 0,0010001                    | 129,9          | 0,00770               | 29,32  | 2513    | 2484   | 0,1054         | 8,9575                  |
| 0,015          |                | 13,038 0,0010007             | 87,9           | 0,01138               | 54,75  | 2525    | 2470   | 0,1958         | 8,827                   |
| 0,020          |                | 17,514 0,0010014             | 66,97          | 0,01493               | 73,52  | 2533    | 2459   | 0,2609         | 8,722                   |
|                |                | $0,025$  21,094   0,0010021  | 54,24          | 0,01843               | 88,5   | 2539    | 2451   | 0,3124         | 8,642                   |
|                |                | 0,030 24,097 0,0010028       | 45,66          | 0,02190               | 101,04 | 2545    | 2444   | 0,3546         | 8,576                   |
|                |                | 0,035   26,692   0,0010035   | 39,48          | 0,02533               | 111,86 | 2550    | 2438   | 0,3908         | 8,521                   |
| 0,040          |                | 28,979 0,0010041             | 34,81          | 0,02873               | 121,42 | 2554    | 2433   | 0,4225         | 8,473                   |
|                |                | $0,045$   31,033   0,0010047 | 31,13          | 0,03211               | 130,00 | 2557    | 2427   | 0,4507         | 8,431                   |
| 0,050          | 32,88          | 0,0010053                    | 28,19          | 0,03547               | 137,83 | 2561    | 2423   | 0,4761         | 8,393                   |
| 0,055          | 34,59          | 0,0010059                    | 25,77          | 0,03880               | 144,95 | 2564    | 2419   | 0,4993         | 8,359                   |
| 0,060          | 36,18          | 0,0010064                    | 23,74          | 0,04212               | 151,50 | 2567    | 2415   | 0,5207         | 8,328                   |
| 0,065          | 37,65          | 0,0010070                    | 22,02          | 0,04542               | 157,68 | 2570    | 2412   | 0,5406         | 8,300                   |
| 0,070          | 39,03          | 0,0010075                    | 20,53          | 0,04871               | 163,43 | 2572    | 2409   | 0,5591         | 8,274                   |
| 0,075          | 40,32          | 0,0010080                    | 19,23          | 0,05198               | 168,8  | 2574    | 24,05  | 0,05764        | 8,250                   |
| 0,080          | 41,54          | 0,0010085                    | 18,1           | 0,05525               | 173,9  | 2576    | 2402   | 0,5927         | 8,227                   |
| 0,085          | 42,69          | 0,0010090                    | 17,1           | 0,05849               | 178,7  | 2578    | 2399   | 0,608          | 8,206                   |
| 0,090          | 43,79          | 0,0010094                    | 16,2           | 0,06172               | 183,3  | 2580    | 2397   | 0,6225         | 8,186                   |
| 0,095          | 44,84          | 0,0010098                    | 15,4           | 0,06493               | 187,7  | 2582    | 2394   | 0,6362         | 8,167                   |
| 0,10           | 45,84          | 0,0010103                    | 14,68          | 0,06812               | 191,9  | 2584    | 2392   | 0,6492         | 8,149                   |
| 0,11           | 47,72          | 0,0010111                    | 13,4           | 0,07462               | 199,7  | 2588    | 2388   | 0,674          | 8,116                   |
| 0,12           | 49,45          | 0,0010119                    | 12,35          | 0,08097               | 207    | 2591    | 2384   | 0,6966         | 8,085                   |
| 0,13           | 51,07          | 0,0010126                    | 11,46          | 0,08726               | 213,8  | 2594    | 2380   | 0,7174         | 8,057                   |
| 0,14           | 52,58          | 0,0010133                    | 10,69          | 0,09354               | 220,1  | 2596    | 2376   | 0,7368         | 8,031                   |
| 0,15           | 54             | 0,0010140                    | 10,02          | 0,0998                | 226,1  | 2599    | 2373   | 0,755          | 8,007                   |
| 0,16           | 55,34          | 0,0010147                    | 9,429          | 0,106                 | 231,7  | 2601    | 2369   | 0,7722         | 7,984                   |
| 0,17           | 56,61          | 0,0010153                    | 8,909          | 0,1123                | 236,9  | 2603    | 2366   | 0,7884         | 7,963                   |
| 0,18           | 57,82          | 0,0010159                    | 8,444          | 0,1185                | 241,9  | 2605    | 2363   | 0,8038         | 7,944                   |
| 0,19           | 58,98          | 0,0010165                    | 8,025          | 0,1247                | 246,7  | 2607    | 2360   | 0,8183         | 7,925                   |
| 0,20           |                | 60,08 0,0010171 7,647        |                | 0,1308                | 251,4  | 2609    | 2358   | 0,8321         | 7,907                   |
| 0,21           |                | 61,14   0,0010177            | 7,304          | 0,1369                | 255,9  | 2611    | 2355   | 0,8453         | 7,89                    |
| 0,22           |                | 62,16 0,0010183              | 6,992          | 0,143                 | 260,2  | 2613    | 2353   | 0,8581         | 7,847                   |
| 0,23           |                | 63,14 0,0010188              | 6,708          | 0,1491                | 264,3  | 2614    | 2350   | 0,8703         | 7,859                   |
| 0,24           | 64,08          | 0,0101930                    | 6,445          | 0,1551                | 268,2  | 2616    | 2348   | 0,8821         | 7,844                   |
| 0,25           | 64,99          | 0,0010199                    | 6,202          | 0,1612                | 272    | 2618    | 2346   | 0,8934         | 7,83                    |
| 0,26           | 65,88          | 0,0010204                    | 5,977          | 0,1673                | 275,7  | 2620    | 2344   | 0,9043         | 7,816                   |
| 0,27           | 66,73          | 0,0010209                    | 5,769          | 0,1733                | 279,3  | 2621    | 2342   | 0,9147         | 7,803                   |
| 0,28           | 67,55          | 0,0010214                    | 5,576          | 0,1793                | 282,7  | 2623    | 2640   | 0,9248         | 7,791                   |
| 0,29           | 68,35          | 0,0010218                    | 5,395          | 0,1853                | 286    | 2624    | 2338   | 0,9346         | 7,779                   |
| 0,30           | 69,12          | 0,0010222                    | 5,226          | 0,1913                | 289,3  | 2625    | 2336   | 0,9441         | 7,769                   |
| 0,32           | 70,6           | 0,0010232                    | 4,922          | 0,20322               | 295,5  | 2627    | 2332   | 0,9625         | 7,745                   |
| 0,34           | 72,02          | 0,001024                     | 4,65           | 0,2151                | 301,5  | 2630    | 2328   | 0,9796         | 7,724                   |
| 0,36           | 73,36          | 0,0010248                    | 4,407          | 0,2269                | 307,1  | 2632    | 2325   | 0,9958         | 7,705                   |

Продовження таблиці Б.1

| 1              | $\overline{2}$ | $\mathfrak{Z}$          | $\overline{4}$ | 5      | 6     | $\overline{7}$ | $\boldsymbol{\delta}$ | 9                   | 10    |
|----------------|----------------|-------------------------|----------------|--------|-------|----------------|-----------------------|---------------------|-------|
| 0,38           | 74,64          | 0,0010256               | 4,189          | 0,2387 | 312,5 | 2634           | 2322                  | $\overline{1,}0113$ | 7,687 |
| 0,4            | 75,88          | 0,0010264               | 3,994          | 0,2504 | 317,7 | 2636           | 2318                  | 1,0261              | 7,67  |
| 0,45           | 78,75          | 0,0010282               | 3,754          | 0,2797 | 329,6 | 2641           | 2311                  | 1,0601              | 7,229 |
| 0,45           | 78,75          | 0,0010282               | 3,754          | 0,2797 | 329,6 | 2641           | 2311                  | 1,0601              | 7,229 |
| 0,5            | 81,35          | 0,0010299               | 3,239          | 0,3087 | 340,6 | 2645           | 2204                  | 1,091               | 7,593 |
| 0,55           | 83,74          | 0,0010315               | 2,963          | 0,3375 | 350,7 | 2649           | 2298                  | 1,1193              | 7,561 |
| 0,6            | 85,95          | 0,001033                | 2,732          | 0,3661 | 360   | 2653           | 2293                  | 1,1453              | 7,531 |
| 0,65           | 88,02          | 0,0010345               | 2,534          | 0,3946 | 368,6 | 2657           | 2288                  | 1,1693              | 7,504 |
| 0,7            | 89,97          | 0,0010359               | 2,364          | 0,423  | 376,8 | 2660           | 2283                  | 1,1918              | 7,479 |
| 0,75           | 91,8           | 0,0010372               | 2,216          | 0,4512 | 384,5 | 2663           | 2278                  | 1,213               | 7,456 |
| 0,8            | 93,52          | 0,0010385               | 2,087          | 0,4792 | 391,8 | 2665           | 2273                  | 1,233               | 7,434 |
| 0,85           | 95,16          | 0,0010397               | 1,972          | 0,5071 | 398,7 | 2668           | 2269                  | 1,2518              | 7,414 |
| 0,9            | 96,72          | 0,0010409               | 1,869          | 0,535  | 405,3 | 2670           | 2265                  | 1,2696              | 7,394 |
| 0,95           | 98,21          | 0,0010421               | 1,777          | 0,5627 | 411,5 | 2673           | 2261                  | 1,2865              | 7,376 |
| 1,00           | 99,64          | 0,0010432               | 1,694          | 0,5903 | 417,4 | 2675           | 2258                  | 1,3026              | 7,36  |
| 1,1            | 102,32         | 0,0010452               | 1,55           | 0,6453 | 428,9 | 2679           | 2250                  | 1,3227              | 7,328 |
| 1,2            | 104,81         | 0,0010472               | 1,429          | 0,6999 | 439,4 | 2683           | 2244                  | 1,3606              | 7,298 |
| 1,3            |                | 107,14 0,0010492        | 1,325          | 0,7545 | 449,2 | 2687           | 2238                  | 1,3866              | 7,271 |
| 1,4            | 109,33         | 0,001051                | 1,236          | 0,8088 | 458,5 | 2690           | 2232                  | 1,4109              | 7,246 |
| 1,5            |                | 111,38 0,0010527        | 1,159          | 0,8627 | 467,2 | 2693           | 2226                  | 1,4336              | 7,223 |
| 1,6            |                | 113,32 0,0010543        | 1,091          | 0,9164 | 475,4 | 2696           | 2221                  | 1,455               | 7,202 |
| 1,7            |                | 115,17 0,0010559        | 1,031          | 0,9699 | 483,2 | 2699           | 2216                  | 1,4752              | 7,182 |
| 1,8            |                | 116,94 0,0010575        | 0,9773         | 1,023  | 490,7 | 2702           | 2211                  | 1,4943              | 7,163 |
| 1,9            |                | 118,62 0,0010591        | 0,929          | 1,076  | 497,9 | 2704           | 2206                  | 1,5126              | 7,145 |
| $\overline{2}$ |                | 120,23 0,0010605        | 0,8854         | 1,129  | 504,8 | 2707           | 2202                  | 1,5302              | 7,127 |
| 2,1            |                | 121,78 0,0010619        | 0,8459         | 1,182  | 511,4 | 2709           | 2198                  | 1,547               | 7,111 |
| 2,2            | 123,27         | 0,0010633               | 0,8098         | 1,235  | 517,8 | 2711           | 2193                  | 1,563               | 7,096 |
| 2,3            | 124,71         | 0,0010646               | 0,7768         | 1,287  | 524   | 2713           | 2189                  | 1,5783              | 7,081 |
| 2,4            |                | 126,09 0,0010659        | 0,7465         | 1,34   | 529,8 | 2715           | 2185                  | 1,5929              | 7,067 |
| 2,5            |                | 127,43 0,0010672        | 0,7185         | 1,392  | 535,4 | 2717           | 2182                  | 1,6071              | 7,053 |
| 2,6            |                | 128,73 0,0010685        | 0,6925         | 1,444  | 540,9 | 2719           | 2178                  | 1,621               | 7,04  |
| 2,7            |                | 129,98 0,0010697        | 0,6684         | 1,496  | 546,2 | 2721           | 2175                  | 1,634               | 7,027 |
| 2,8            | 131,2          | 0,0010709 0,6461        |                | 1,548  | 551,4 | 2722           | 2171                  | 1,647               | 7,015 |
| 2,9            |                | 132,39 0,0010721        | 0,6253         | 1,599  | 556,5 | 2724           | 2167                  | 1,66                | 7,003 |
| 3              |                | 133,54 0,0010733 0,6057 |                | 1,651  | 561,4 | 2725           | 2164                  | 1,672               | 6,992 |
| 3,1            |                | 134,66 0,0010744        | 0,5873         | 1,703  | 566,3 | 2727           | 2161                  | 1,683               | 6,981 |
| 3,2            |                | 135,75 0,0010754        | 0,5701         | 1,754  | 571,1 | 2728           | 2157                  | 1,695               | 6,971 |
| 3,3            |                | 136,82 0,0010765        | 0,5539         | 1,85   | 575,7 | 2730           | 2154                  | 1,706               | 6,961 |
| 3,4            |                | 137,86 0,0010776        | 0,5386         | 1,857  | 580,2 | 2731           | 2151                  | 1,717               | 6,951 |
| 3,5            |                | 138,88 0,0010786        | 0,5241         | 1,908  | 584,5 | 2732           | 2148                  | 1,728               | 6,941 |
| 3,6            |                | 139,87 0,0010797        | 0,5104         | 1,959  | 588,7 | 2734           | 2145                  | 1,738               | 6,932 |
| 3,7            |                | 140,84 0,0010807        | 0,4975         | 2,01   | 592,8 | 2735           | 2142                  | 1,748               | 6,923 |
| 3,8            |                | 141,79 0,0010817        | 0,4852         | 2,061  | 596,8 | 2736           | 2139                  | 1,758               | 6,914 |
| 3,9            |                | 142,71 0,0010827        | 0,4735         | 2,112  | 600,8 | 2737           | 2136                  | 1,768               | 6,905 |
| $\overline{4}$ |                | 143,62 0,0010836        | 0,4624         | 2,163  | 604,7 | 2738           | 2133                  | 1,777               | 6,897 |
| 4,1            |                | 144,51 0,0010845        | 0,4518         | 2,213  | 608,5 | 2740           | 2131                  | 1,786               | 6,889 |
| 4,2            |                | 145,32 0,0010855        | 0,4416         | 2,264  | 612,3 | 2741           | 2129                  | 1,795               | 6,881 |

Продовження таблиці Б.1

| 1              | $\overline{2}$ | $\mathfrak{Z}$   | $\overline{4}$ | 5     | 6     | $\overline{7}$ | $\boldsymbol{\delta}$ | 9     | 10    |
|----------------|----------------|------------------|----------------|-------|-------|----------------|-----------------------|-------|-------|
| 4,3            | 146,25         | 0,0010865        | 0,4319         | 2,315 | 616,1 | 2742           | 2126                  | 1,804 | 6,873 |
| 4,4            | 147,09         | 0,0010874        | 0,4227         | 2,366 | 619,8 | 2743           | 2123                  | 1,812 | 6,865 |
| 4,5            | 147,92         | 0,0010883        | 0,4139         | 2,416 | 623,4 | 2744           | 2121                  | 1,821 | 6,857 |
| 4,6            | 148,73         | 0,0010892        | 0,4054         | 2,467 | 626,9 | 2745           | 2118                  | 1,829 | 6,85  |
| 4,7            | 149,53         | 0,0010901        | 0,3973         | 2,517 | 630,3 | 2746           | 2116                  | 1,837 | 6,843 |
| 4,8            | 150,31         | 0,001091         | 0,3895         | 2,568 | 633,7 | 2747           | 2113                  | 1,845 | 6,835 |
| 4,9            | 151,08         | 0,0010918        | 0,3819         | 2,618 | 636,9 | 2748           | 2111                  | 1,853 | 6,828 |
| 5              | 151,84         | 0,0010927        | 0,3747         | 2,669 | 640,1 | 2749           | 2109                  | 1,86  | 6,822 |
| 5,2            | 153,32         | 0,0010943        | 0,3612         | 2,769 | 646,5 | 2750           | 2104                  | 1,875 | 6,809 |
| 5,4            | 154,76         | 0,001096         | 0,3485         | 2,869 | 652,7 | 2752           | 2099                  | 1,89  | 6,796 |
| 5,6            | 156,16         | 0,0010976        | 0,3368         | 2,969 | 658,8 | 2754           | 2095                  | 1,904 | 6,784 |
| 5,6            | 156,16         | 0,0010976        | 0,3368         | 2,969 | 658,8 | 2754           | 2095                  | 1,904 | 6,784 |
| 5,8            | 157,52         | 0,0010992        | 0,3258         | 3,069 | 664,7 | 2755           | 2090                  | 1,918 | 6,772 |
| 6              | 158,84         | 0,0011007        | 0,3156         | 3,16  | 670,5 | 2757           | 2086                  | 1,931 | 6,761 |
| 6,2            | 160,12         | 0,0011022        | 0,306          | 3,268 | 676   | 2758           | 2082                  | 1,944 | 6,75  |
| 6,4            | 161,37         | 0,0011037        | 0,297          | 3,367 | 681,5 | 2760           | 2078                  | 1,956 | 6,739 |
| 6,6            | 162,59         | 0,0011052        | 0,2885         | 3,467 | 686,9 | 2761           | 2074                  | 1,968 | 6,729 |
| 6,8            | 163,79         | 0,0011066        | 0,2804         | 3,566 | 692,1 | 2762           | 2070                  | 1,98  | 6,719 |
| $\overline{7}$ | 164,96         | 0,0011081        | 0,2728         | 3,666 | 697,2 | 2764           | 2067                  | 1,992 | 6,709 |
| 7,2            | 166,1          | 0,0011095        | 0,2656         | 3,765 | 702,2 | 2765           | 2063                  | 2,003 | 6,699 |
| 7,4            | 167,21         | 0,0011109        | 0,2588         | 3,864 | 707,1 | 2766           | 2059                  | 2,014 | 6,69  |
| 7,6            | 168,3          | 0,0011123        | 0,2523         | 3,963 | 711,8 | 2767           | 2055                  | 2,025 | 6,681 |
| 7,8            | 169,37         | 0,0011136        | 0,2462         | 4,062 | 716,4 | 2768           | 2052                  | 2,036 | 6,672 |
| 8              | 170,42         | 0,0011149        | 0,2403         | 4,161 | 720,9 | 2769           | 2048                  | 2,046 | 6,663 |
| 8,2            | 171,44         | 0,0011162        | 0,2347         | 4,26  | 725,4 | 2770           | 2045                  | 2,056 | 6,655 |
| 8,4            | 172,44         | 0,0011175        | 0,2294         | 4,359 | 729,8 | 2771           | 2041                  | 2,066 | 6,647 |
| 8,6            | 173,43         | 0,0011187        | 0,2243         | 4,458 | 734,2 | 2772           | 2038                  | 2,076 | 6,639 |
| 8,8            | 174,4          | 0,00112          | 0,2195         | 4,556 | 738,6 | 2773           | 2034                  | 2,085 | 6,631 |
| 9              | 175,35         | 0,0011213        | 0,2149         | 4,654 | 742,8 | 2774           | 2031                  | 2,094 | 6,623 |
| 9,2            | 176,29         | 0,0011225        | 0,2104         | 4,753 | 746,9 | 2775           | 2028                  | 2,103 | 6,615 |
| 9,4            | 177,21         | 0,0011237        | 0,2061         | 4,852 | 750,9 | 2776           | 2025                  | 2,112 | 6,608 |
| 9,6            |                | 178,12 0,0011249 | 0,202          | 4,949 | 754,8 | 2777           | 2022                  | 2,121 | 6,601 |
| 9,8            | 179,01         | 0,0011261        | 0,1982         | 5,045 | 758,8 | 2778           | 2019                  | 2,130 | 6,594 |
| 10             | 179,88         | 0,0011273        | 0,1946         | 5,139 | 762,7 | 2778           | 2015                  | 2,138 | 6,587 |
| 10,5           | 182,00         | 0,0011303        | 0,1856         | 5,388 | 772,1 | 2779           | 2007                  | 2,159 | 6,570 |
| 11             | 184,05         | 0,0011331        | 0,1775         | 5,634 | 781,1 | 2781           | 2000                  | 2,179 | 6,554 |
| 11,5           | 186,04         | 0,0011358        | 0,1701         | 5,879 | 789,8 | 2783           | 1993                  | 2,198 | 6,538 |
| 12             | 187,95         | 0,0011385        | 0,1633         | 6,124 | 798,3 | 2785           | 1987                  | 2,216 | 6,523 |
| 12,5           | 189,8          | 0,0011412        | 0,157          | 6,369 | 806,5 | 2786           | 1980                  | 2,234 | 6,509 |
| 13             | 191,6          | 0,0011438        | 0,1512         | 6,614 | 814,5 | 2787           | 1973                  | 2,251 | 6,495 |
| 13,5           | 193,34         | 0,0011464        | 0,1458         | 6,859 | 822,3 | 2789           | 1967                  | 2,268 | 6,482 |
| 14             | 195,04         | 0,001149         | 0,1408         | 7,103 | 830   | 2790           | 1960                  | 2,284 | 6,469 |
| 14,5           |                | 196,68 0,0011515 | 0,1361         | 7,348 | 837,4 | 2791           | 1954                  | 2,299 | 6,457 |
| 15             | 198,28         | 0,0011539        | 0,1317         | 7,593 | 844,6 | 2792           | 1947                  | 2,314 | 6,445 |
| 15,5           |                | 199,84 0,0011563 | 0,1276         | 7,837 | 851,5 | 2793           | 1941                  | 2,329 | 6,433 |
| 16             |                | 201,36 0,0011586 | 0,1238         | 8,08  | 858,3 | 2793           | 1935                  | 2,344 | 6,422 |
| 16,5           | 202,85         | 0,0011609        | 0,1201         | 8,325 | 865   | 2794           | 1929                  | 2,358 | 6,411 |

Продовження таблиці Б.1

| 1    | $\overline{2}$ | $\mathfrak{Z}$     | $\overline{A}$ | 5      | 6      | $\overline{7}$ | 8    | 9     | 10    |
|------|----------------|--------------------|----------------|--------|--------|----------------|------|-------|-------|
| 17   | 204,3          | 0,0011632          | 0,1167         | 8,569  | 871,6  | 2795           | 1923 | 2,371 | 6,40  |
| 17,5 | 205,72         | 0,0011655          | 0,1135         | 8,812  | 878,1  | 2796           | 1918 | 2,384 | 6,389 |
| 18   | 207,1          | 0,0011678          | 0,1104         | 9,058  | 884,4  | 2796           | 1912 | 2,397 | 6,379 |
| 18,5 | 208,45         | 0,0011700          | 0,1075         | 9,303  | 890,6  | 2797           | 1907 | 2,41  | 6,369 |
| 19   | 209,78         | 0,0011722          | 0,1047         | 9,549  | 896,6  | 2798           | 1901 | 2,422 | 6,359 |
| 19,5 | 211,09         | 0,0011744          | 0,1021         | 9,795  | 902,6  | 2799           | 1896 | 2,435 | 6,350 |
| 20   | 212,37         | 0,0011766          | 0,09958        | 10,041 | 908,5  | 2799           | 1891 | 2,447 | 6,340 |
| 20,5 | 213,62         | 0,0011788          | 0,09719        | 10,29  | 914,2  | 2800           | 1886 | 2,458 | 6,331 |
| 21   | 214,84         | 0,0011809          | 0,09492        | 10,54  | 919,8  | 2800           | 1880 | 2,47  | 6,322 |
| 21,5 | 216,05         | 0,001183           | 0,09276        | 10,78  | 925,4  | 2800           | 1875 | 2,481 | 6,314 |
| 22   | 217,24         | 0,0011851          | 0,09068        | 11,03  | 930,9  | 2801           | 1870 | 2,492 | 6,305 |
| 22,5 | 218,41         | 0,0011872          | 0,08869        | 11,28  | 936,3  | 2801           | 1865 | 2,503 | 6,297 |
| 23   | 219,5          | 0,0011892          | 0,8679         | 11,52  | 941,5  | 2801           | 1860 | 2,514 | 6,288 |
| 23,5 | 220,67         | 0,0011912          | 0,08498        | 11,77  | 946,7  | 2802           | 1855 | 2,524 | 6,28  |
| 24   | 221,77         | 0,0011932          | 0,8324         | 12,01  | 951,8  | 2802           | 1850 | 2,534 | 6,272 |
| 24,5 | 222,85         | 0,0011952          | 0,08156        | 12,26  | 956,8  | 2802           | 1845 | 2,544 | 6,264 |
| 25   | 223,93         | 0,0011972          | 0,07993        | 12,51  | 961,8  | 2802           | 1840 | 2,554 | 6,256 |
| 25,5 | 224,99         | 0,0011992          | 0,07837        | 12,76  | 966,8  | 2803           | 1836 | 2,564 | 6,249 |
| 26   | 226,03         | 0,0012012          | 0,7688         | 13,01  | 971,7  | 2803           | 1831 | 2,573 | 6,242 |
| 26,5 | 227,05         | 0,0012031          | 0,07545        | 13,25  | 976,6  | 2803           | 1820 | 2,582 | 6,234 |
| 27   | 228,06         | 0,001205           | 0,07406        | 13,5   | 981,3  | 2803           | 1822 | 2,592 | 6,227 |
| 27,5 | 229,06         | 0,0012069          | 0,07271        | 13,75  | 985,9  | 2803           | 1817 | 2,602 | 6,22  |
| 28   | 230,04         | 0,0012088          | 0,07141        | 14     | 990,4  | 2803           | 1813 | 2,611 | 6,213 |
| 28,5 | 231,01         | 0,0012107          | 0,07016        | 14,25  | 994,9  | 2803           | 1808 | 2,62  | 6,206 |
| 29   | 231,96         | 0,0012126          | 0,06895        | 14,5   | 999,4  | 2803           | 1804 | 2,628 | 6,199 |
| 29,5 | 232,9          | 0,0012145          | 0,06778        | 14,75  | 1003,8 | 2804           | 1800 | 2,637 | 6,193 |
| 30   | 233,83         | 0,0012163          | 0,06665        | 15     | 1008,3 | 2804           | 1796 | 2,646 | 6,186 |
| 31   | 235,66         | 0,0012201          | 0,0645         | 15,5   | 1016,9 | 2804           | 1787 | 2,662 | 6,173 |
| 32   | 237,44         | 0,0012238          | 0,06246        | 16,01  | 1025,3 | 2803           | 1778 | 2,679 | 6,161 |
| 33   | 239,18         | 0,0012274          | 0,06055        | 16,52  | 1033,7 | 2803           | 1769 | 2,695 | 6,149 |
| 34   | 240,88         | 0,001231           | 0,05875        | 17,02  | 1041,9 | 2803           | 1761 | 2,71  | 6,137 |
| 35   |                | 242,54 0,0012345   | 0,05704        | 17,53  | 1049,8 | 2803           | 1753 | 2,725 | 6,152 |
| 36   | 244,16         | 0,001238           | 0,05543        | 18,04  | 1057,5 | 2802           | 1745 | 2,74  | 6,113 |
| 37   |                | 245,75 0,0012415   | 0,05391        | 18,55  | 1065,2 | 2802           | 1737 | 2,755 | 6,102 |
| 38   | 247,31         | 0,001245           | 0,05246        | 19,06  | 1072,7 | 2802           | 1729 | 2,769 | 6,091 |
| 39   | 248,84         | 0,0012485          | 0,05108        | 19,58  | 1080,2 | 2801           | 1721 | 2,783 | 6,081 |
| 40   | 250,33         | 0,001252           | 0,04977        | 20,09  | 1087,5 | 2801           | 1713 | 2,796 | 6,07  |
| 41   | 251,8          | 0,0012554          | 0,04852        | 20,61  | 1094,7 | 2800           | 1705 | 2,81  | 6,059 |
| 42   |                | 253,24 0,0012588   | 0,04732        | 21,13  | 1101,7 | 2800           | 1698 | 2,823 | 6,049 |
| 43   |                | 254,66 0,0012622   | 0,04617        | 21,66  | 1108,5 | 2799           | 1691 | 2,836 | 6,039 |
| 44   |                | 256,05 0,0012656   | 0,04508        | 22,18  | 1115,3 | 2798           | 1683 | 2,849 | 6,029 |
| 45   | 257,41         | 0,001269           | 0,04404        | 22,71  | 1122,1 | 2798           | 1676 | 2,862 | 6,02  |
| 46   |                | 258,75   0,0012724 | 0,04305        | 23,23  | 1128,8 | 2797           | 1668 | 2,874 | 6,01  |
| 47   | 260,07         | 0,0012757          | 0,0421         | 23,76  | 1135,4 | 2796           | 1661 | 2,886 | 6,001 |
| 48   | 261,37         | 0,001279           | 0,04118        | 24,29  | 1141,8 | 2796           | 1654 | 2,898 | 5,991 |
| 49   |                | 262,65 0,0012824   | 0,04029        | 24,82  | 1148,2 | 2795           | 1647 | 2,909 | 5,982 |
| 50   | 263,91         | 0,0012857          | 0,03944        | 25,35  | 1154,4 | 2794           | 1640 | 2,921 | 5,973 |

Продовження таблиці Б.1

| $\boldsymbol{l}$ | $\overline{2}$ | $\mathfrak{Z}$   | $\overline{4}$ | 5     | 6      | $\mathcal{I}$ | 8      | 9     | 10    |
|------------------|----------------|------------------|----------------|-------|--------|---------------|--------|-------|-------|
| 51               | 265,15         | 0,001289         | 0,03863        | 25,89 | 1160,6 | 2793          | 1632   | 2,932 | 5,964 |
| 52               | 266,38         | 0,0012923        | 0,03784        | 26,43 | 1166,8 | 2792          | 1625   | 2,943 | 5,956 |
| 53               | 267,58         | 0,0012955        | 0,03708        | 26,97 | 1172,9 | 2791          | 1618   | 2,954 | 5,947 |
| 54               | 268,77         | 0,0012988        | 0,03635        | 27,51 | 1179   | 2791          | 1612   | 2,965 | 5,939 |
| 55               | 269,94         | 0,0013021        | 0,03564        | 28,06 | 1184,9 | 2790          | 1604,6 | 2,976 | 5,93  |
| 56               | 271,1          | 0,0013054        | 0,03495        | 28,61 | 1190,8 | 2789          | 1597,7 | 2,987 | 5,922 |
| 57               | 272,24         | 0,0013087        | 0,03429        | 29,16 | 1196,6 | 2788          | 1591   | 2,997 | 5,914 |
| 58               | 273,6          | 0,001312         | 0,03365        | 29,72 | 1202,4 | 2786          | 1584,3 | 3,007 | 5,906 |
| 59               | 274,47         | 0,0013152        | 0,03303        | 30,28 | 1208,2 | 2786          | 1577,6 | 3,017 | 5,898 |
| 60               | 275,56         | 0,0013185        | 0,03243        | 30,84 | 1213,9 | 2785          | 1570,8 | 3,027 | 5,89  |
| 61               | 276,64         | 0,0013217        | 0,03185        | 31,4  | 1219,6 | 2784          | 1564,1 | 3,037 | 5,882 |
| 62               | 277,71         | 0,001325         | 0,0313         | 31,95 | 1225,1 | 2782          | 1557,4 | 3,047 | 5,874 |
| 63               | 278,76         | 0,0013282        | 0,03076        | 32,51 | 1230,6 | 2781          | 1550,7 | 3,057 | 5,866 |
| 64               | 279,8          | 0,0013314        | 0,03024        | 33,07 | 1236   | 2780          | 1544,1 | 3,066 | 5,859 |
| 65               | 280,83         | 0,0013347        | 0,02973        | 33,64 | 1241,3 | 2779          | 1537,5 | 3,076 | 5,851 |
| 66               | 281,85         | 0,001338         | 0,02923        | 34,21 | 1246,6 | 2778          | 1530,9 | 3,085 | 5,844 |
| 67               | 282,86         | 0,0013412        | 0,02874        | 34,79 | 1251,8 | 2776          | 1524,4 | 3,095 | 5,836 |
| 68               | 283,85         | 0,0013445        | 0,02827        | 35,37 | 1257   | 2775          | 1517,9 | 3,104 | 5,829 |
| 69               | 284,83         | 0,0013478        | 0,02782        | 35,95 | 1262,2 | 2773          | 1511,4 | 3,113 | 5,822 |
| 70               | 285,8          | 0,001351         | 0,02737        | 36,54 | 1267,4 | 2772          | 1504,9 | 3,122 | 5,814 |
| 71               | 286,76         | 0,0013542        | 0,02694        | 37,12 | 1272,5 | 2771          | 1498,4 | 3,131 | 5,807 |
| 72               | 287,71         | 0,0013574        | 0,02652        | 37,71 | 1277,6 | 2769          | 1492   | 3,14  | 5,8   |
| 73               | 288,65         | 0,0013607        | 0,02611        | 38,3  | 1282,6 | 2768          | 1485,6 | 3,149 | 5,793 |
| 74               | 289,58         | 0,001364         | 0,02571        | 38,89 | 1287,6 | 2767          | 1479,2 | 3,158 | 5,786 |
| 75               | 290,5          | 0,0013673        | 0,02532        | 39,49 | 1292,7 | 2766          | 1472,8 | 3,166 | 5,779 |
| 76               | 291,41         | 0,0013706        | 0,02494        | 40,09 | 1297,7 | 2764          | 1466,4 | 3,174 | 5,772 |
| 77               | 292,32         | 0,0013739        | 0,02457        | 40,7  | 1302,6 | 2763          | 1460   | 3,183 | 5,765 |
| 78               | 293,22         | 0,0013772        | 0,02421        | 41,3  | 1307,4 | 2761          | 1453,7 | 3,192 | 5,758 |
| 79               | 294,1          | 0,0013805        | 0,02386        | 41,91 | 1312,2 | 2759          | 1447,4 | 3,2   | 5,751 |
| 80               | 294,98         | 0,0013838        | 0,02352        | 42,52 | 1317   | 2758          | 1441,1 | 3,208 | 5,745 |
| 81               | 295,85         | 0,0013872        | 0,02318        | 43,14 | 1321,8 | 2757          | 1434,8 | 3,216 | 5,738 |
| 82               | 296,71         | 0,0013905        | 0,02285        | 43,76 | 1326,6 | 2755          | 1428,5 | 3,224 | 5,731 |
| 83               |                | 297,56 0,0013938 | 0,02253        | 44,38 | 1331,4 | 2753          | 1422,2 | 3,232 | 5,724 |
| 84               | 298,4          | 0,0013972        | 0,02222        | 45    | 1336,1 | 2752          | 1416   | 3,24  | 5,717 |
| 85               |                | 299,24 0,0014005 | 0,02192        | 45,62 | 1340,8 | 2751          | 1409,8 | 3,248 | 5,711 |
| 86               | 300,07         | 0,0014039        | 0,02162        | 46,25 | 1345,4 | 2749          | 1403,7 | 3,255 | 5,704 |
| 87               | 300,89         | 0,0014073        | 0,02132        | 46,9  | 1350,1 | 2747          | 1397,6 | 3,263 | 5,698 |
| 88               | 301,71         | 0,0014106        | 0,02103        | 47,55 | 1354,7 | 2746          | 1391,5 | 3,271 | 5,691 |
| 89               | 302,52         | 0,001414         | 0,02075        | 48,19 | 1359,2 | 2744          | 1385,4 | 3,279 | 5,685 |
| 90               |                | 303,32 0,0014174 | 0,02048        | 48,83 | 1363,7 | 2743          | 1379,3 | 3,87  | 5,678 |
| 91               | 304,11         | 0,0014208        | 0,02021        | 49,48 | 1368,2 | 2741          | 1373,2 | 3,294 | 5,672 |
| 92               | 304,9          | 0,0014242        | 0,01995        | 50,13 | 1372,7 | 2740          | 1367   | 3,301 | 5,665 |
| 93               | 305,67         | 0,0014276        | 0,01969        | 50,79 | 1377,1 | 2738          | 1360,9 | 3,309 | 5,659 |
| 94               | 306,45         | 0,001431         | 0,01944        | 51,45 | 1381,5 | 2736          | 1354,7 | 3,316 | 5,653 |
| 95               |                | 307,22 0,0014345 | 0,01919        | 52,11 | 1385,9 | 2734          | 1348,4 | 3,324 | 5,646 |
| 96               | 307,98         | 0,001438         | 0,01895        | 52,77 | 1390,2 | 2732          | 1342,1 | 3,331 | 5,64  |
| 97               |                | 308,74 0,0014415 | 0,01871        | 53,44 | 1394,5 | 2730          | 1335,8 | 3,338 | 5,634 |

Продовження таблиці Б.1

| $\boldsymbol{l}$ | $\overline{2}$ | $\mathfrak{Z}$ | $\overline{A}$ | 5                  | 6      | 7    | 8      | 9     | 10    |
|------------------|----------------|----------------|----------------|--------------------|--------|------|--------|-------|-------|
| 98               | 309,49         | 0,001445       | 0,01848        | $\overline{5}4,11$ | 1398,9 | 2728 | 1329,5 | 3,346 | 5,628 |
| 99               | 310,23         | 0,0014486      | 0,01825        | 54,79              | 1403,3 | 2726 | 1323,2 | 3,353 | 5,621 |
| 100              | 310,96         | 0,0014521      | 0,01803        | 55,46              | 1407,7 | 2725 | 1317   | 3,36  | 5,615 |
| 102              | 312,42         | 0,0014592      | 0,01759        | 56,85              | 1416,4 | 2721 | 1304,6 | 3,374 | 5,602 |
| 104              | 313,86         | 0,0014664      | 0,01716        | 58,27              | 1425   | 2717 | 1292,3 | 3,388 | 5,59  |
| 106              | 315,28         | 0,0014736      | 0,01675        | 59,7               | 1433,5 | 2713 | 1280   | 3,402 | 5,578 |
| 108              | 316,67         | 0,0014808      | 0,01636        | 61,13              | 1441,9 | 2709 | 1267,3 | 3,416 | 5,565 |
| 110              | 318,04         | 0,001489       | 0,01598        | 62,58              | 1450,2 | 2705 | 1255,4 | 3,43  | 5,553 |
| 112              | 319,39         | 0,001496       | 0,01561        | 64,05              | 1458,4 | 2701 | 1243   | 3,443 | 5,541 |
| 114              | 320,73         | 0,001503       | 0,01526        | 65,54              | 1466,6 | 2697 | 1230,6 | 3,457 | 5,528 |
| 116              | 322,05         | 0,001511       | 0,01491        | 67,06              | 1474,8 | 2693 | 1218,3 | 3,47  | 5,516 |
| 118              | 323,35         | 0,001519       | 0,01458        | 68,59              | 1483   | 2689 | 1205,9 | 3,483 | 5,504 |
| 120              | 324,63         | 0,001527       | 0,01426        | 70,13              | 1491,1 | 2685 | 1193,5 | 3,496 | 5,492 |
| 122              | 325,9          | 0,001535       | 0,01395        | 71,7               | 1499,2 | 2680 | 1181   | 3,509 | 5,48  |
| 124              | 327,15         | 0,001543       | 0,01364        | 73,3               | 1507,3 | 2676 | 1168,5 | 3,522 | 5,468 |
| 126              | 328,39         | 0,001551       | 0,01334        | 74,94              | 1515,4 | 2671 | 1156   | 3,535 | 5,456 |
| 128              | 329,61         | 0,001559       | 0,01305        | 76,61              | 1523,5 | 2667 | 1143,4 | 3,548 | 5,444 |
| 130              | 330,81         | 0,001567       | 0,01277        | 78,3               | 1531,5 | 2662 | 1130,8 | 3,561 | 5,432 |
| 132              | 332            | 0,001576       | 0,0125         | 80                 | 1539,5 | 2658 | 1118,2 | 3,573 | 5,42  |
| 134              | 333,18         | 0,001585       | 0,01224        | 81,72              | 1547,3 | 2653 | 1105,5 | 3,586 | 5,408 |
| 136              | 334,34         | 0,001594       | 0,01198        | 83,47              | 1555,1 | 2648 | 1092,7 | 3,598 | 5,396 |
| 138              | 335,49         | 0,001602       | 0,01173        | 85,25              | 1562,9 | 2643 | 1079,9 | 3,61  | 5,384 |
| 140              | 336,63         | 0,001611       | 0,01149        | 87,03              | 1570,8 | 2638 | 1066,9 | 3,623 | 5,372 |
| 142              | 337,75         | 0,00162        | 0,01125        | 88,89              | 1578,7 | 2633 | 1053,8 | 3,636 | 5,36  |
| 144              | 338,86         | 0,001629       | 0,01101        | 90,83              | 1586,6 | 2628 | 1040,7 | 3,648 | 5,348 |
| 146              | 339,96         | 0,001638       | 0,01078        | 92,76              | 1594,5 | 2622 | 1027,6 | 3,66  | 5,336 |
| 148              | 341,04         | 0,001648       | 0,01056        | 94,69              | 1602   | 2617 | 1014,5 | 3,672 | 5,323 |
| 150              | 342,11         | 0,001658       | 0,01035        | 96,62              | 1610   | 2611 | 1001,1 | 3,684 | 5,31  |
| 152              | 343,18         | 0,001668       | 0,01014        | 98,62              | 1618   | 2606 | 987,5  | 3,697 | 5,297 |
| 154              | 344,23         | 0,001678       | 0,009928       | 100,72             | 1626   | 2600 | 973,8  | 3,709 | 5,285 |
| 156              | 345,27         | 0,001688       | 0,00972        | 102,9              | 1634   | 2594 | 960    | 3,721 | 5,273 |
| 158              | 346,3          | 0,001699       | 0,009517       | 105,1              | 1642   | 2588 | 946,1  | 3,733 | 5,26  |
| 160              | 347,32         | 0,00171        | 0,009318       | 107,3              | 1650   | 2582 | 932    | 3,746 | 5,247 |
| 162              | 348,33         | 0,001721       | 0,009124       | 109,6              | 1658   | 2576 | 917,7  | 3,758 | 5,233 |
| 164              | 349,32         | 0,001732       | 0,008934       | 111,9              | 1666   | 2569 | 903,2  | 3,77  | 5,219 |
| 166              | 350,31         | 0,001744       | 0,008747       | 114,3              | 1674   | 2562 | 888,4  | 3,783 | 5,205 |
| 168              | 351,29         | 0,001756       | 0,008563       | 116,8              | 1682   | 2555 | 873,4  | 3,795 | 5,191 |
| 170              | 352,26         | 0,001768       | 0,008382       | 119,3              | 1690   | 2548 | 858,3  | 3,807 | 5,177 |
| 172              | 353,21         | 0,001781       | 0,008203       | 121,9              | 1698   | 2541 | 843    | 3,82  | 5,163 |
| 174              | 354,17         | 0,001794       | 0,008025       | 124,6              | 1707   | 2534 | 827,4  | 3,832 | 5,149 |
| 176              | 355,11         | 0,001808       | 0,007848       | 127,4              | 1715   | 2526 | 811,4  | 3,845 | 5,135 |
| 178              | 356,04         | 0,001822       | 0,007674       | 130,3              | 1723   | 2518 | 795    | 3,858 | 5,121 |
| 180              | 356,96         | 0,001837       | 0,007504       | 133,2              | 1732   | 2510 | 778,2  | 3,871 | 5,107 |
| 182              | 357,87         | 0,001853       | 0,007336       | 136,3              | 1741   | 2502 | 761,2  | 3,884 | 5,092 |
| 184              | 358,78         | 0,00187        | 0,007169       | 139,5              | 1749   | 2493 | 743,9  | 3,898 | 5,076 |
| 186              | 359,67         | 0,001887       | 0,007003       | 142,8              | 1758   | 2484 | 726,4  | 3,911 | 5,06  |
| 188              | 360,56         | 0,001904       | 0,00684        | 146,2              | 1767   | 2475 | 708,5  | 3,925 | 5,044 |

|     | $\overline{2}$ | 3        | $\overline{4}$ | 5     | 6    | 7    | 8   | 9     | 10    |
|-----|----------------|----------|----------------|-------|------|------|-----|-------|-------|
| 190 | 361,44         | 0,001921 | 0,00668        | 149,7 | 1776 | 2466 | 690 | 3,938 | 5,027 |
| 192 | 362,31         | 0,00194  | 0,00652        | 153,4 | 1785 | 2456 | 671 | 3,952 | 5,009 |
| 194 | 363,17         | 0,001961 | 0,00636        | 157,3 | 1795 | 2446 | 651 | 3,967 | 4,99  |
| 196 | 364,02         | 0,001985 | 0,00619        | 161,6 | 1805 | 2435 | 630 | 3,982 | 4,97  |
| 198 | 364,87         | 0,00201  | 0,00602        | 166,1 | 1816 | 2423 | 607 | 3,998 | 4,949 |
| 200 | 365,71         | 0,00204  | 0,00585        | 170,9 | 1827 | 2410 | 583 | 4,015 | 4,928 |
| 202 | 366,54         | 0,00207  | 0,00568        | 176   | 1838 | 2397 | 559 | 4,032 | 4,906 |
| 204 | 367,37         | 0,0021   | 0,00551        | 181,4 | 1849 | 2383 | 534 | 4,049 | 4,883 |
| 206 | 368,18         | 0,00213  | 0,00534        | 187,2 | 1861 | 2369 | 508 | 4,067 | 4,858 |
| 208 | 368,99         | 0,00217  | 0,00516        | 193,6 | 1874 | 2353 | 479 | 4,087 | 4,832 |
| 210 | 369,79         | 0,00221  | 0,00498        | 200,7 | 1888 | 2336 | 448 | 4,108 | 4,803 |
| 212 | 370,58         | 0,00226  | 0,0048         | 208,5 | 1903 | 2316 | 413 | 4,131 | 4,771 |
| 214 | 371,4          | 0,00232  | 0,0046         | 217,4 | 1920 | 2294 | 374 | 4,157 | 4,734 |
| 216 | 372,2          | 0,00239  | 0,00436        | 229,3 | 1940 | 2269 | 329 | 4,188 | 4,692 |
| 218 | 372,9          | 0,00249  | 0,00402        | 248,7 | 1965 | 2233 | 268 | 4,223 | 4,645 |
| 220 | 373,7          | 0,00273  | 0,00367        | 272,5 | 2016 | 2168 | 152 | 4,303 | 4,591 |

Продовження таблиці Б.1

## **Додаток В**

<span id="page-51-0"></span>Таблиця В.1 – Теплофізичні властивості повітря при Р = 760 мм рт. ст.

| t, °C    | $\rho$ , $\kappa\Gamma/M^3$ | $C_p$ , кДж/(кг · К) | $\lambda$ , $10^{-2}$ | $a, 10^{-6}$ | $\mu$ , $10^{-6}$ , | $v, 10^{-6},$ | Pr    |
|----------|-----------------------------|----------------------|-----------------------|--------------|---------------------|---------------|-------|
|          |                             |                      | Br/(M·K)              | $\rm{m}^2/c$ | $H \cdot c/m^2$     | $M^2/c$       |       |
| $-30$    | 1,453                       | 1,013                | 2,20                  | 14,9         | 15,7                | 10,80         | 0,723 |
| $-20$    | 1,395                       | 1,009                | 2,28                  | 16,2         | 16,2                | 12,79         | 0,716 |
| $-10$    | 1,342                       | 1,009                | 2,36                  | 17,4         | 16,7                | 12,43         | 0,712 |
| $\theta$ | 1,293                       | 1,005                | 2,44                  | 18,8         | 17,2                | 13,28         | 0,707 |
| 10       | 1,247                       | 1,005                | 2,51                  | 20,0         | 17,6                | 14,16         | 0,705 |
| 20       | 1,205                       | 1,005                | 2,59                  | 21,4         | 18,1                | 15,06         | 0,703 |
| 30       | 1,165                       | 1,005                | 2,67                  | 22,9         | 18,6                | 16,00         | 0,701 |
| 40       | 1,128                       | 1,005                | 2,76                  | 24,3         | 19,1                | 16,96         | 0,699 |
| 50       | 1,093                       | 1,005                | 2,83                  | 25,7         | 19,6                | 17,95         | 0,698 |
| 60       | 1,060                       | 1,005                | 2,90                  | 27,2         | 20,1                | 18,97         | 0,696 |
| 70       | 1,029                       | 1,009                | 2,96                  | 28,6         | 20,6                | 20,02         | 0,694 |
| 80       | 1,000                       | 1,009                | 3,05                  | 30,2         | 21,1                | 21,09         | 0,692 |
| 90       | 0,972                       | 1,009                | 3,13                  | 31,9         | 21,5                | 22,10         | 0,690 |
| 100      | 0,946                       | 1,009                | 3,21                  | 33,6         | 21,9                | 23,13         | 0,688 |

*Навчальне видання*

Методичні вказівки до самостійної роботи студентів з дисципліни «Тепломасообмін і гідродинаміка багатокомпонентних середовищ» для студентів денної та заочної форм навчання спеціальності – «Теплоенергетика»

Редактор С. Сідак Укладачі: Степанова Наталія Дмитрівна Ткаченко Станіслав Йосипович Оригінал-макет підготовлено Н. Степановою

> Підписано до друку 09.01.2018 р. Формат 29,7х42¼ . Папір офсетний. Гарнітура Times New Roman. Ум. друк. арк. 3,00. Зам. № 2018-022. Наклад 40 (1-й запуск 1–20) пр.

Видавець та виготовлювач інформаційний редакційно-видавничий центр. ВНТУ, ГНК, к. 114. Хмельницьке шосе, 95 м. Вінниця, 21021. Тел. (0432) 65-18-06. **pres.vntu.edu.ua;**  *E-mail*: [kivc.vntu@gmail.com.](mailto:kivc.vntu@gmail.com)

Свідоцтво суб'єкта видавничої справи серія ДК № 3516 від 01.07.2009 р.